# **Joint Crediting Mechanism Approved Methodology KH\_AM004 "Reducing deforestation and forest degradation through forest conservation in Cambodia"**

# **A. Title of the methodology**

Reducing deforestation and forest degradation through forest conservation in Cambodia, version  $1.10$ 

#### **B. Terms and definitions**

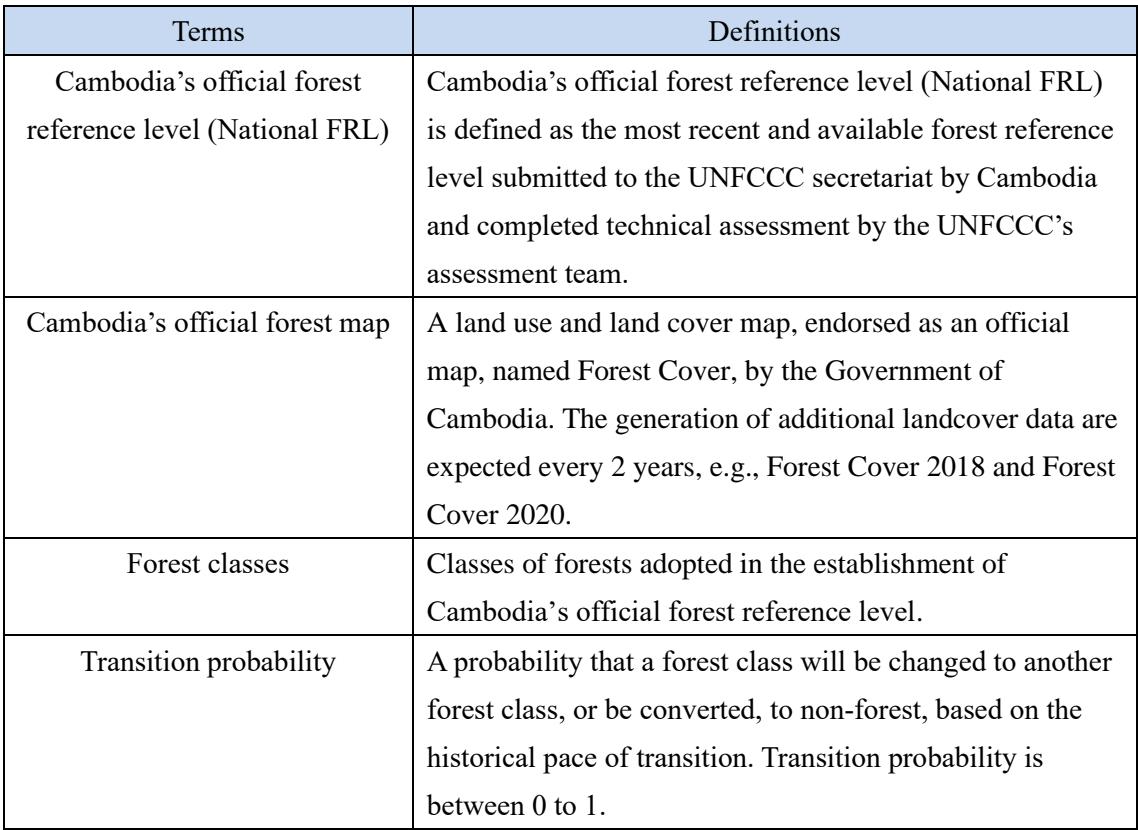

## **C. Summary of the methodology**

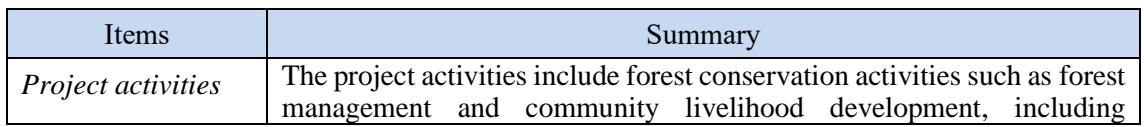

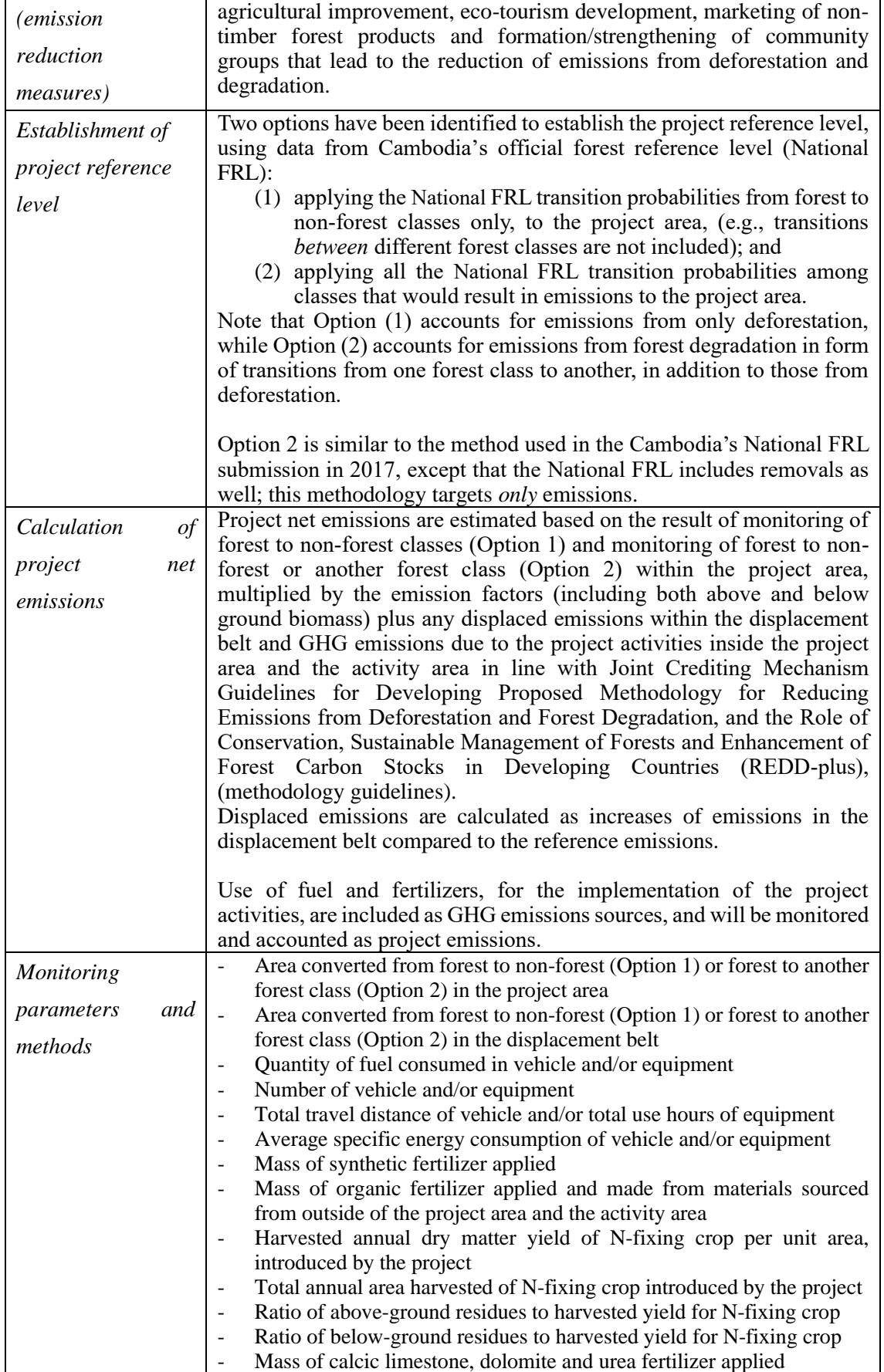

 $\overline{\phantom{a}}$ 

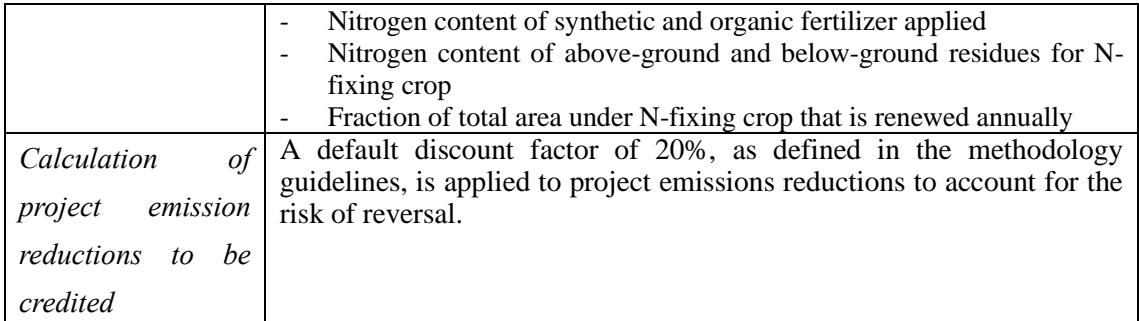

# **D. Eligibility criteria**

This methodology is applicable to projects that satisfy all of the following criteria.

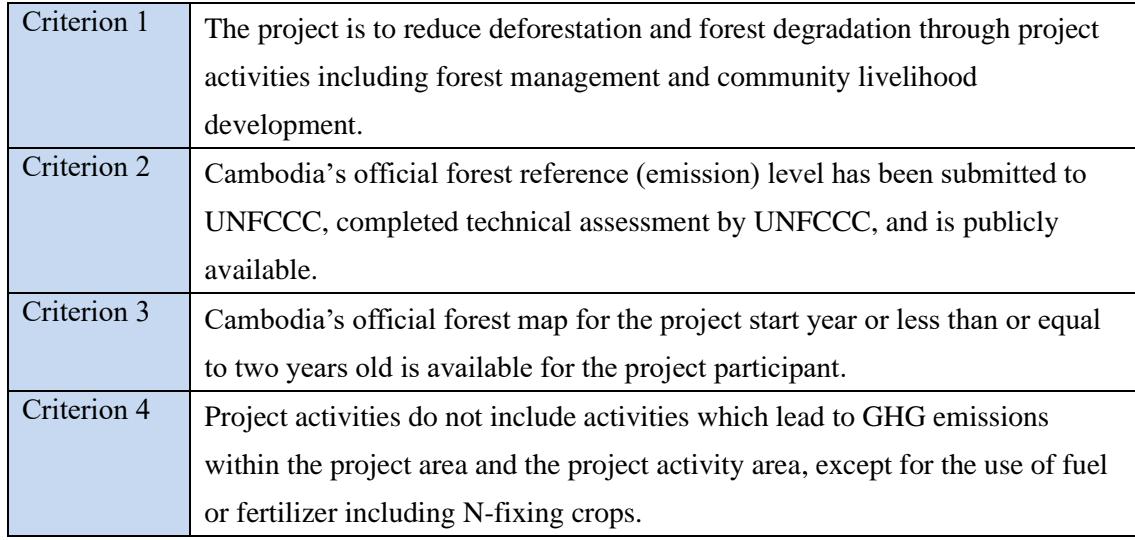

# **E. Geographical Boundaries**

Essential

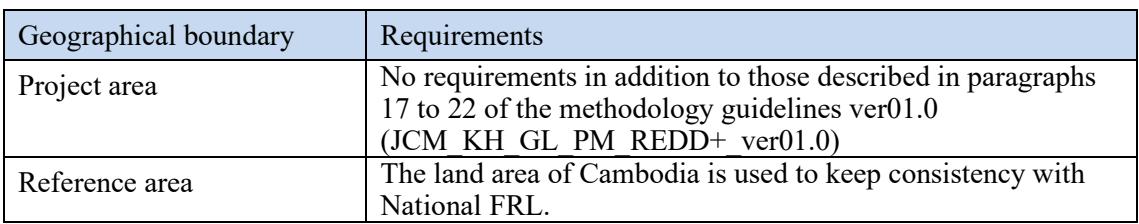

#### Optional boundaries

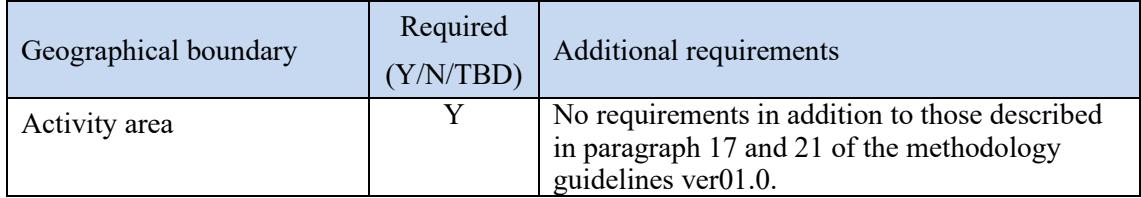

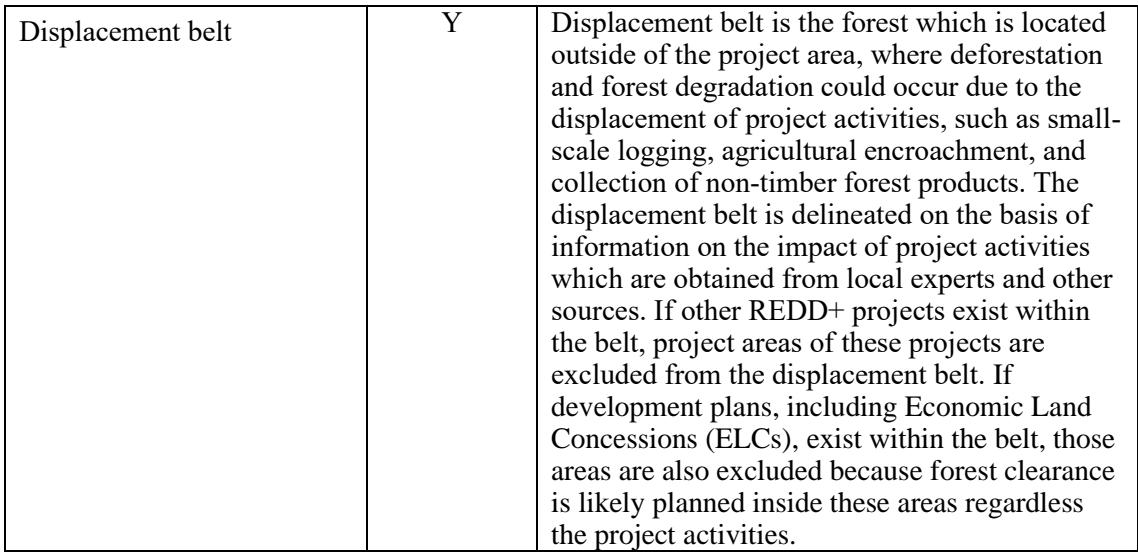

TBD: to be decided by the project participant

# **F. Carbon pools and GHG sources**

 $\overline{\phantom{a}}$ 

The net emission sources to be considered include all the following Carbon pools and GHG sources.

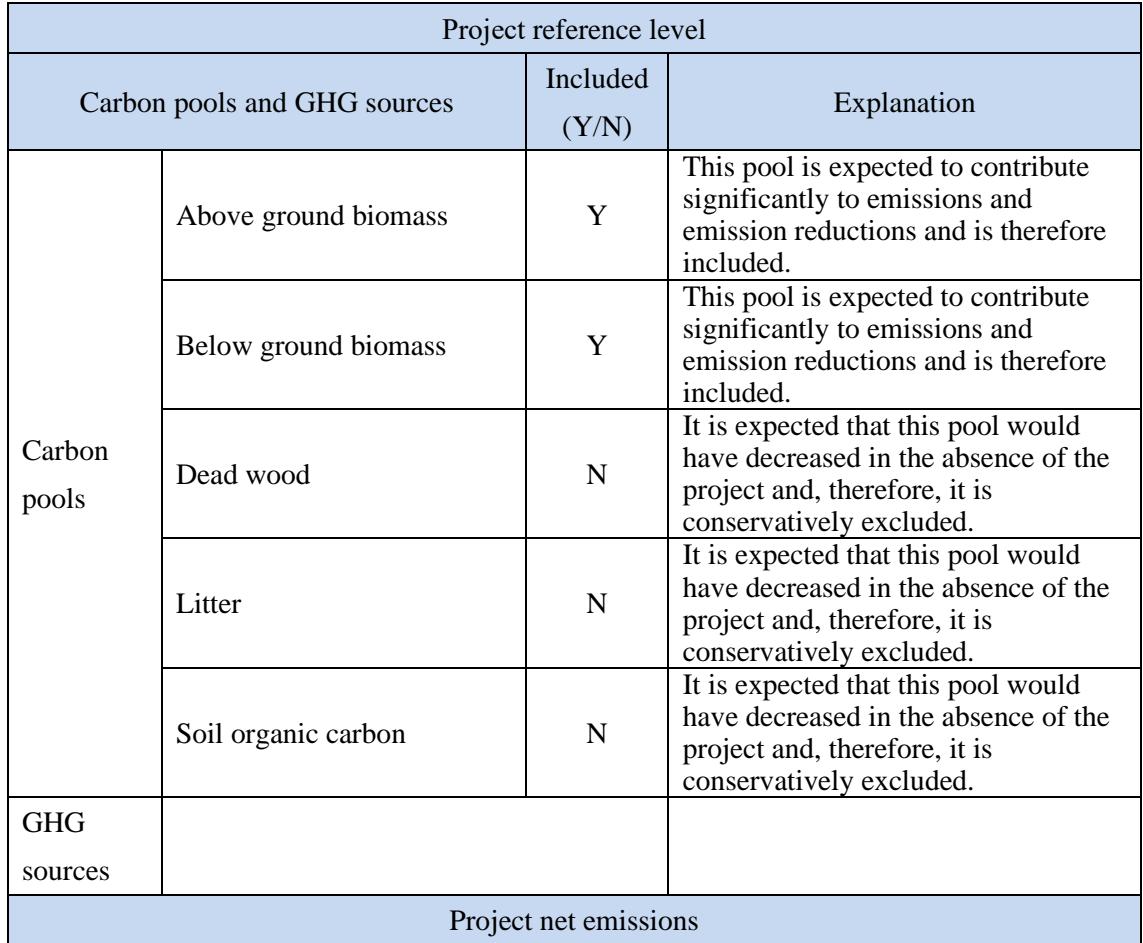

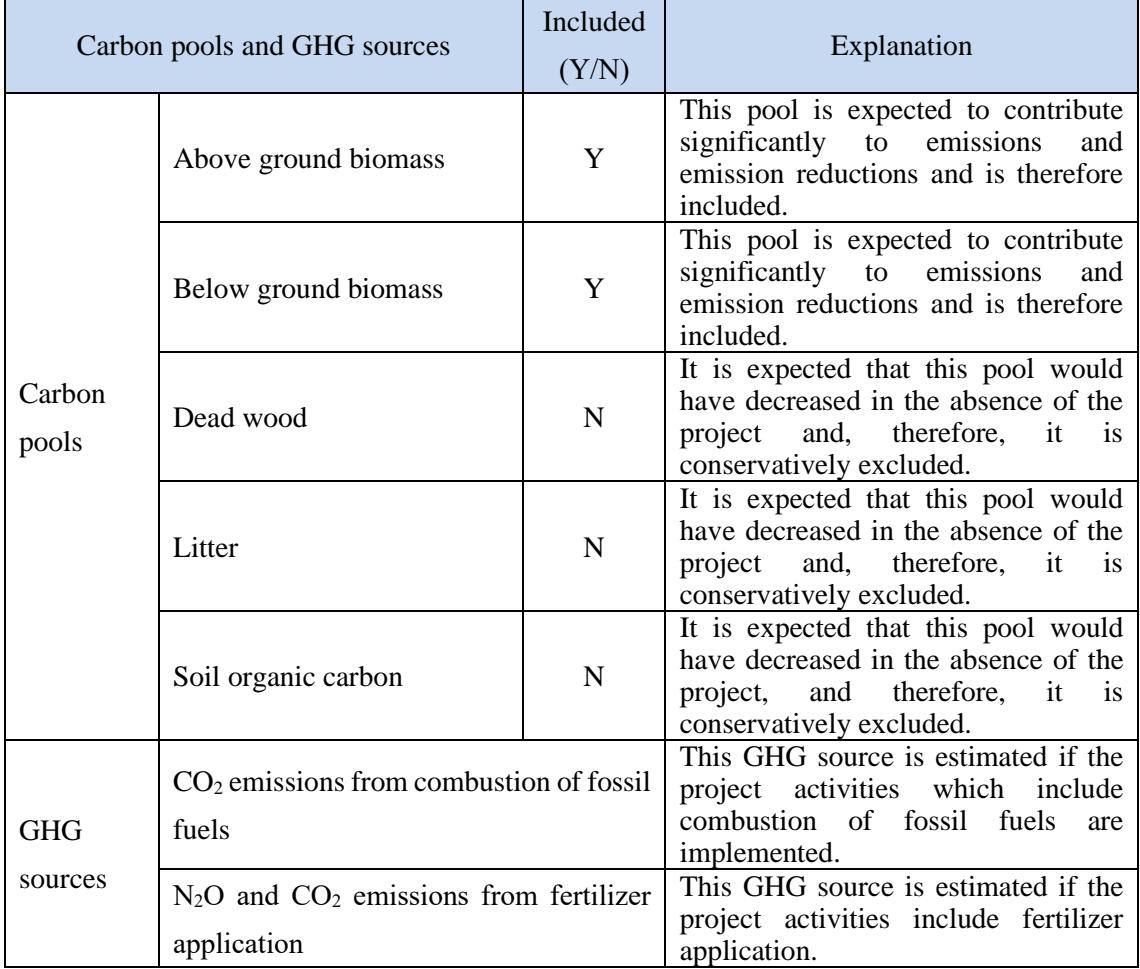

### **G. Establishment of project reference level**

#### **G.1. Establishment of project reference level**

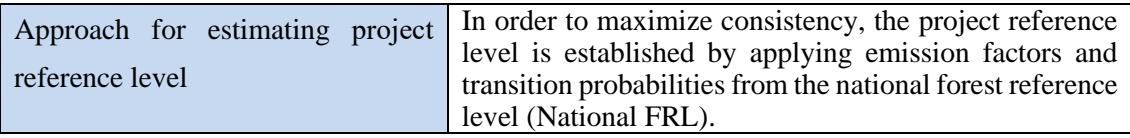

Reference area and reference period are the same as the National FRL, and therefore the reference area is the total of Cambodia's land area. The reference period is the same as the reference period submitted in the National FRL to the UNFCCC. In the National FRL submitted in 2017; the reference period was 2006 to 2014.

Calculation of transition probability is done by applying one of two options provided in this methodology: (1) Option 1: using the National FRL transition probabilities from forest to nonforest classes only (i.e., transitions *between* different forest classes are not included); or (2) Option 2: using all the National FRL transition probabilities among classes that would result in

GHG emissions. The option selected should also be used for calculation of project net emissions in section H and for determining data and parameters fixed *ex ante* in section J. The option is selected in coordination with Government of Cambodia and project participants.

Yearly reference emission at the project reference level is calculated by applying the transition probabilities to areas of forests at the previous year and multiplying by emission factors.

To ensure the conservativeness of the calculation of the project emission reductions, dead wood, litter and soil organic carbon pools, of which carbon stocks would have decreased in the absence of the project, were excluded.

### **G.2. Calculation of project reference level**

The project reference level in year *y* during the monitoring period is calculated as follows:  $RL_v = \Delta C S_{refv} * 44/12$  Equation 1

Where:

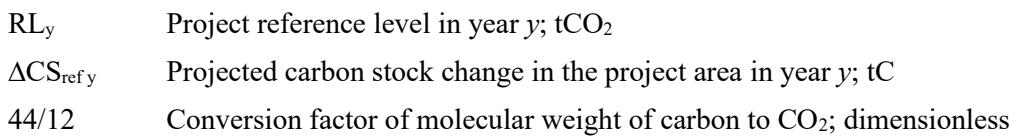

*∆CSref y* is calculated by applying either Option 1 or Option 2 selected in coordination with government of Cambodia and project participants.

Option 1: Use the National FRL transition probabilities from forest to non-forest classes only

Carbon stock change in the project area in year *y* is calculated as follows:

For the project start year:

 $\Delta CS_{ref\; \gamma} = \sum_i (A_{i\; 0} * P_i * d_{\gamma} / d_{0\; \gamma} * EF_i)$  Equation 2 For subsequent years to the project start year:

$$
\Delta CS_{ref\ y} = \sum_i (A_{i\ y-1} * P_i * d_y / d_{0\ y} * EF_i)
$$
 Equation 332

Where:

 $\Delta CS_{refy}$  Projected carbon stock change in the project area in year *y*; tC  $A_{i\,0}$  Area of forest class *i* in the project area at the inception of the project; ha

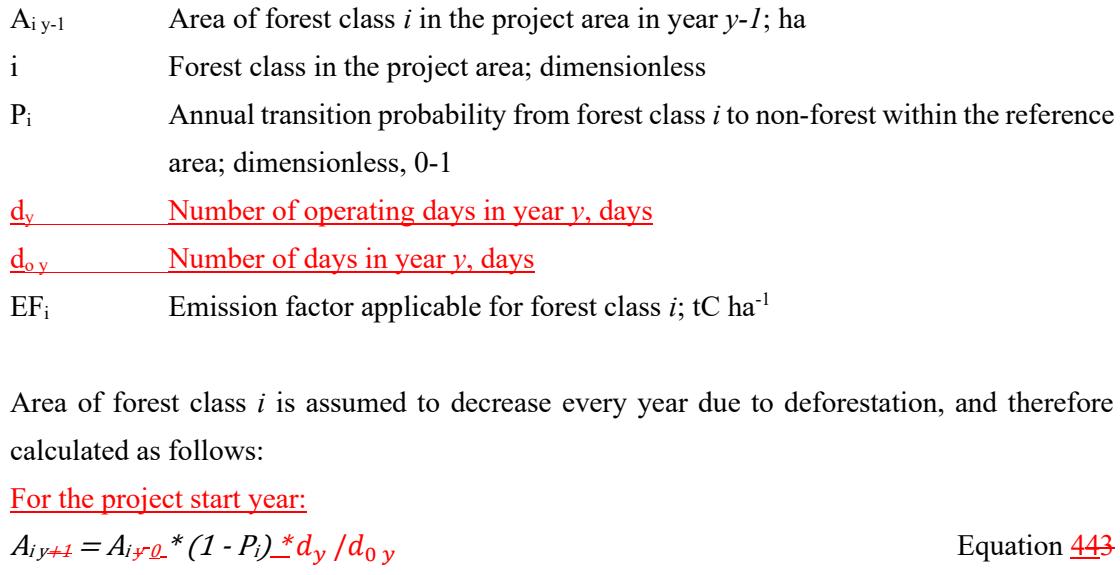

For subsequent years to the project start year:

 $A_{iy} = A_{iy} t^* (1 - P_i)$  Equation 5

Where:

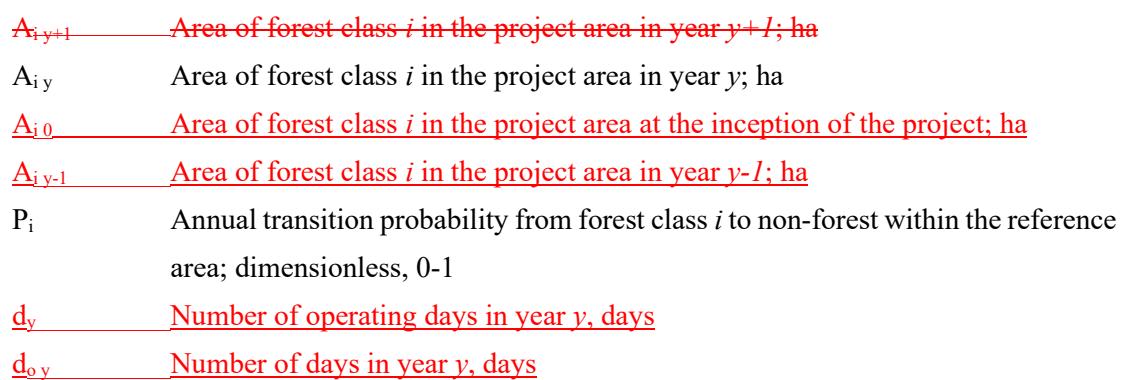

Please refer to section J for determination of  $EF_i$ ,  $A_i \theta$  (area at the inception of the project) and *Pi*.

Option 2: Use all the National FRL transition probabilities among classes that would result in GHG emissions.

To estimate the total emissions, the projected carbon stock change in year *y* in the project area is calculated as follows:

$$
\Delta CS_{ref\ y} = \sum_{i} \sum_{j} cs_{ij\ y} \begin{cases} cs_{ij\ y}, & \text{if } cs_{ij\ y} > 0 \\ 0, & \text{otherwise} \end{cases}
$$
 Equation 64

Where:

∆CS<sub>ref y</sub> Projected carbon stock change in the project area in year *y*; tC

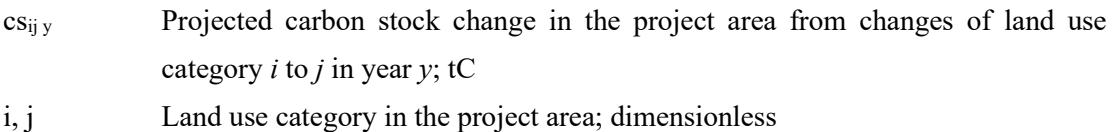

The notation  $cs_{ijy}$  is an element of *i*-by-*j* cross-tabulation matrix  $MCS<sub>y</sub>$  which is a product of element-wise multiplication (Hadamard product) of *i*-by-*j* matrices of area changes and emission factors.

$$
MCS_{\nu} = MCA_{\nu} \cdot MET
$$

Equation 75

Where:

- MCS<sup>y</sup> *i*-by-*j* matrix in which each element is projected carbon stock change in the project area from changes of land use category *i* to *j* in the project area in year *y*, *csij y*; tC
- MCA<sup>y</sup> *i*-by-*j* matrix in which each element is projected area of land converted from land use category *i* to *j* in the project area in year *y*,  $ca_{ij}$ ; ha
- MEF *i*-by-*j* matrix in which each element is emission factor for area of land converted from land use category *i* to *j*,  $EF_{ij}$ ; tC ha<sup>-1</sup>

Equation 5 is expressed as below:

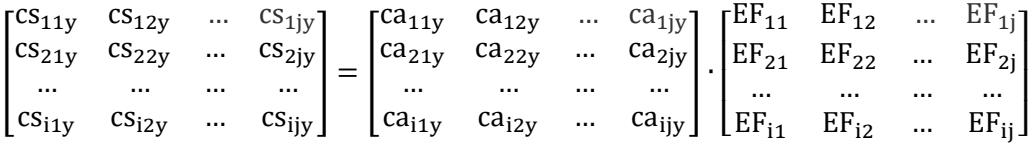

For example, the *cs11 y* is calculated as bellow:

$$
cs_{11y} = ca_{11y} * EF_{11}
$$

Projected area of land conversion in year *y* is calculated as the product between areas of land categories in the project area in year *y-1* and annual transition probabilities.

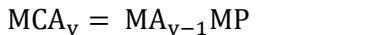

Equation 86

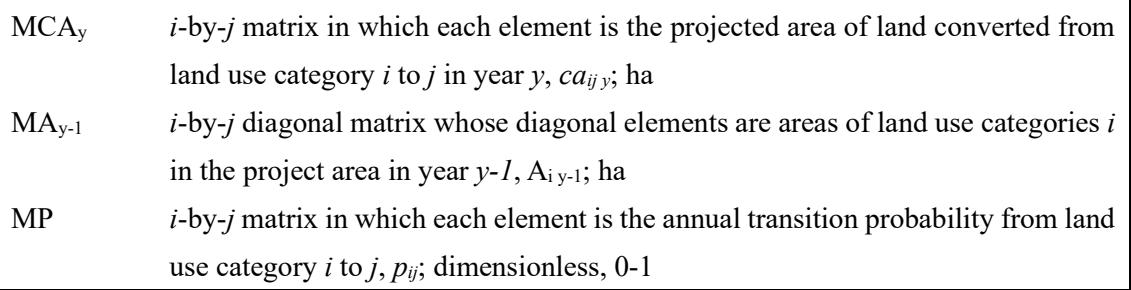

Equation 6 is expressed as below:

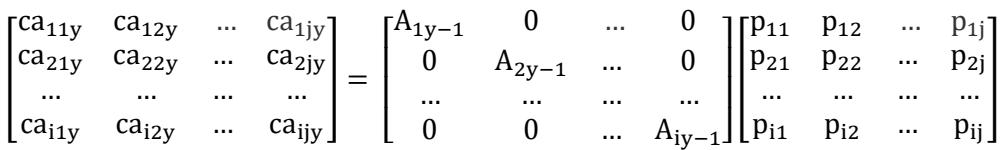

For example, selected elements are calculated as bellow:

 $ca_{11y} = A_{1y-1} * p_{11} + 0 * p_{21} + ... + 0 * p_{i1}$  $ca_{21y} = 0^* p_{11} + A_{2y-1} * p_{21} + \ldots + 0 * p_{i1}$  $ca_{22y} = 0$  \*  $p_{12} + A_{2y-1}$  \*  $p_{22} + ... + 0$  \*  $p_{i2}$  $ca_{ijy} = 0 * p_{1j} + 0 * p_{2j} + ... + A_{iy-1} * p_{ij}$ 

Area of each land use category is decreased due to transition to other land categories and increased due to transition from other land use categories. In year  $y+1$ , the area of a land use category is the sum of the area staying in the same land use category (e.g., *ca11y*) plus the area that transitioned to that land use category from other land use categories (e.g., *ca21 y*, *ca31 y*, and *ca*<sub>*i1y*</sub>). Area of land use category *j* in year  $y+1$ ,  $A_{j y+1}$ , is calculated as follows:

$$
A_{j y+1} = \sum_{i} c a_{i j y}
$$
 Equation 27

Where:

 $A_{j y+1}$  Area of land use category *j* in project area in year  $y+1$ ; has ca<sub>ij y</sub> Area of land converted from land use category *i* to *j* in the project area in year *y*; ha

Please refer to section J for determination of  $EF_{ii}$ ,  $A_{i0}$  and  $p_{ii}$ , i.e.,  $MEF$ ,  $MA_0$  and  $MP$ .

#### **H. Calculation of project net emissions**

Project net emissions in year *y* during the monitoring period are estimated based on results of monitoring, and calculated as follows:

$$
PE_y = \Delta CS_{p/y} * 44/12 + E_{fuely} + E_{fertilizery} + DE_y
$$

Equation 108

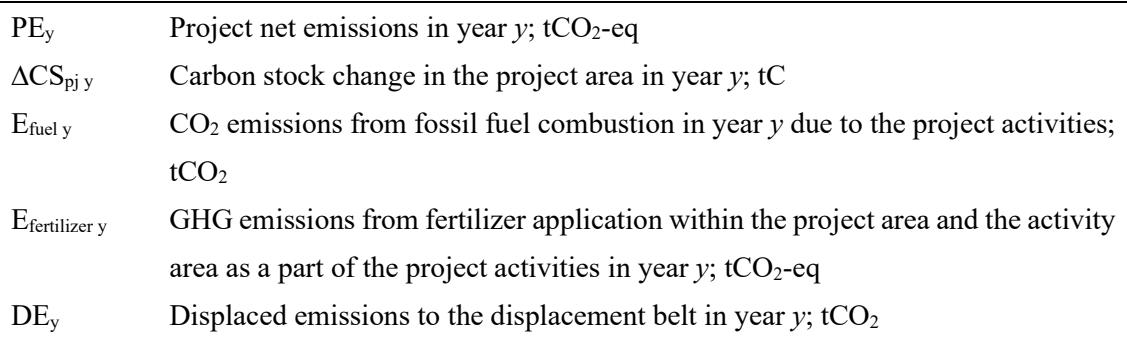

(1) Carbon stock change in the project area in year *y*, *∆CSpj y*

The same option applied in the calculation of the project reference level must be used for the project emissions.

Option 1: Use the National FRL transition probabilities from forest to non-forest classes only

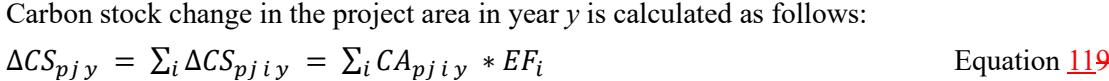

Where:

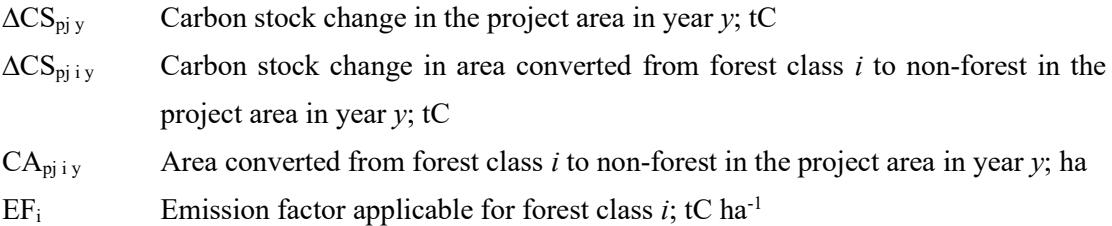

*CA*<sub>pj iy</sub> will be determined using Cambodia's official forest maps provided by the government; calculated as the yearly average, if the monitoring interval is more than one year.

Accuracy assessment: to better account for the uncertainty that may be present in Cambodia's official forest map within the project area, an accuracy assessment will be performed of the project area and displacement belt. The accuracy assessment will be performed on the most recent official forest map and using a combination of the points used by the government of Cambodia and with additional points to ensure representative coverage of all classes within the project area. The results of the accuracy assessment of the project area and the displacement belt will determine the error-adjusted area estimates for each forest class. The accuracy assessment will be performed at the start of the project and each subsequent monitoring period to ensure high quality estimates of emission and reductions. This process is based on the methods included in Olofsson et al. 2014 and is endorsed by the FAO. However, the error

adjustment of the areas will not be performed, if the government of Cambodia decides to require the project to use Cambodia's official forest map as it is.

See section J for *EFi*.

Option 2: Use all the National FRL transition probabilities among classes that would result in GHG emissions

To estimate the total emissions, the carbon stock change in the project area in year *y* is calculated as follows:

 $\Delta CS_{pj\,y} = \sum_i \sum_j cs_{pj\,ij\,y} \begin{cases} cs_{pj\,ij\,y}, & \text{if } cs_{pj\,ij\,y} > 0 \\ 0, & \text{otherwise} \end{cases}$  Equation <u>12</u>40

Where:

 $\Delta CS_{\text{pi y}}$  Carbon stock change in the project area in year *y*; tC

cspj ij y Carbon stock change in the project area from changes of land use category *i* to *j* in year *y*; tC

The notation  $cs_{pi\ y y}$  is an element of *i*-by-*j* cross-tabulation matrix  $MCS_{pi y}$  which is a product of element-wise multiplication (Hadamard product) of *i*-by-*j* matrices of area changes and emission factors.

$$
MCS_{pj\,y} = MCA_{pj\,y} \cdot MEF
$$

Where:

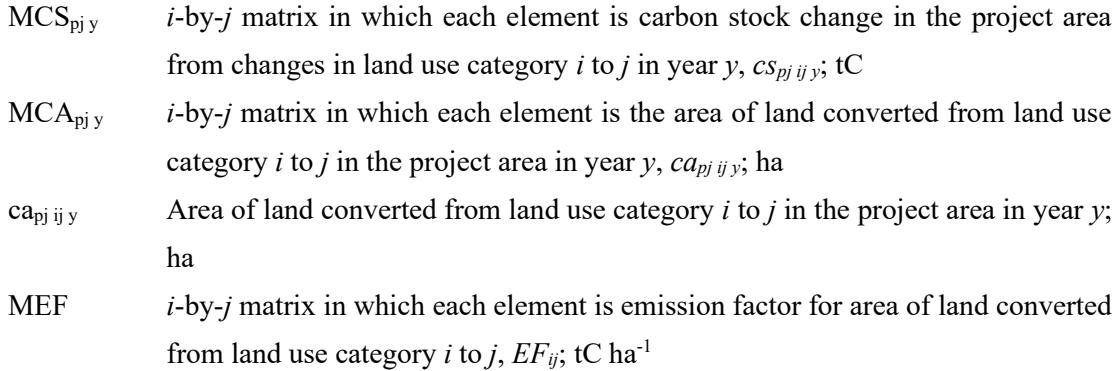

*ca*<sub>*pj ij y* will be determined using Cambodia's official forest maps provided by the government;</sub> calculated as the yearly average, if the monitoring interval is more than one year.

To quantify and account for the uncertainty of Cambodia's official forest map in the project

area, an accuracy assessment will be performed as described above.

See section J for *EFij*.

#### (2) Emissions due to the project activities

Based on the requirements of the methodology guidelines ver01.0, emissions resulting from the implementation of the project activities shall be accounted, including fossil fuel combustion and the application of fertilizer (synthetic fertilizer, organic fertilizer, N-fixing crop, liming material and urea fertilizer). If the GHG emissions, due to use of fuel or the application of fertilizers, are estimated to less than five percent of the total net emissions at the time of validation, quantities of such GHG sources do not need to be monitored, and planned quantities can be used for calculation of GHG emissions.

#### Emissions from fossil fuel combustion

CO<sup>2</sup> emissions from fossil fuel combustion resulting from the implementation of project activities<sup>1</sup> are calculated by applying the following direct method or indirect method, and these can be used interchangeably or simultaneously for different types of vehicle and equipment. E.g., project participant can calculate *Efuel y* by applying the direct method for motorbikes and the in-direct method for trucks.

#### Direct method

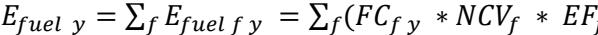

 $\sum_{\text{fuel } f}$  Equation  $\frac{1412}{1412}$ 

| $E_{\text{fuel y}}$                          | $CO2$ emissions from fossil fuel combustion in year y due to the project activities;  |
|----------------------------------------------|---------------------------------------------------------------------------------------|
|                                              | tCO <sub>2</sub>                                                                      |
| $E$ fuel f y                                 | $CO2$ emissions from combustion of fossil fuel type f in year y; tCO <sub>2</sub>     |
| $FC_{f y}$                                   | Quantity of fuel type $f$ consumed in year $y$ ; kg                                   |
| $NCV_f$                                      | Net calorific value of fuel f; GJ $kg^{-1}$                                           |
| $EF$ fuel f                                  | $CO2$ emission factor of the fuel type f combusted; tCO <sub>2</sub> GJ <sup>-1</sup> |
| $\mathbf{f}$                                 | fuel types combusted; dimensionless                                                   |
|                                              |                                                                                       |
| See section J for $NCV_f$ and $EF_{fuelf}$ . |                                                                                       |

<sup>&</sup>lt;sup>1</sup> A/R methodological tool "Estimation of GHG emissions related to fossil fuel combustion in A/R CDM project activities" was referenced.

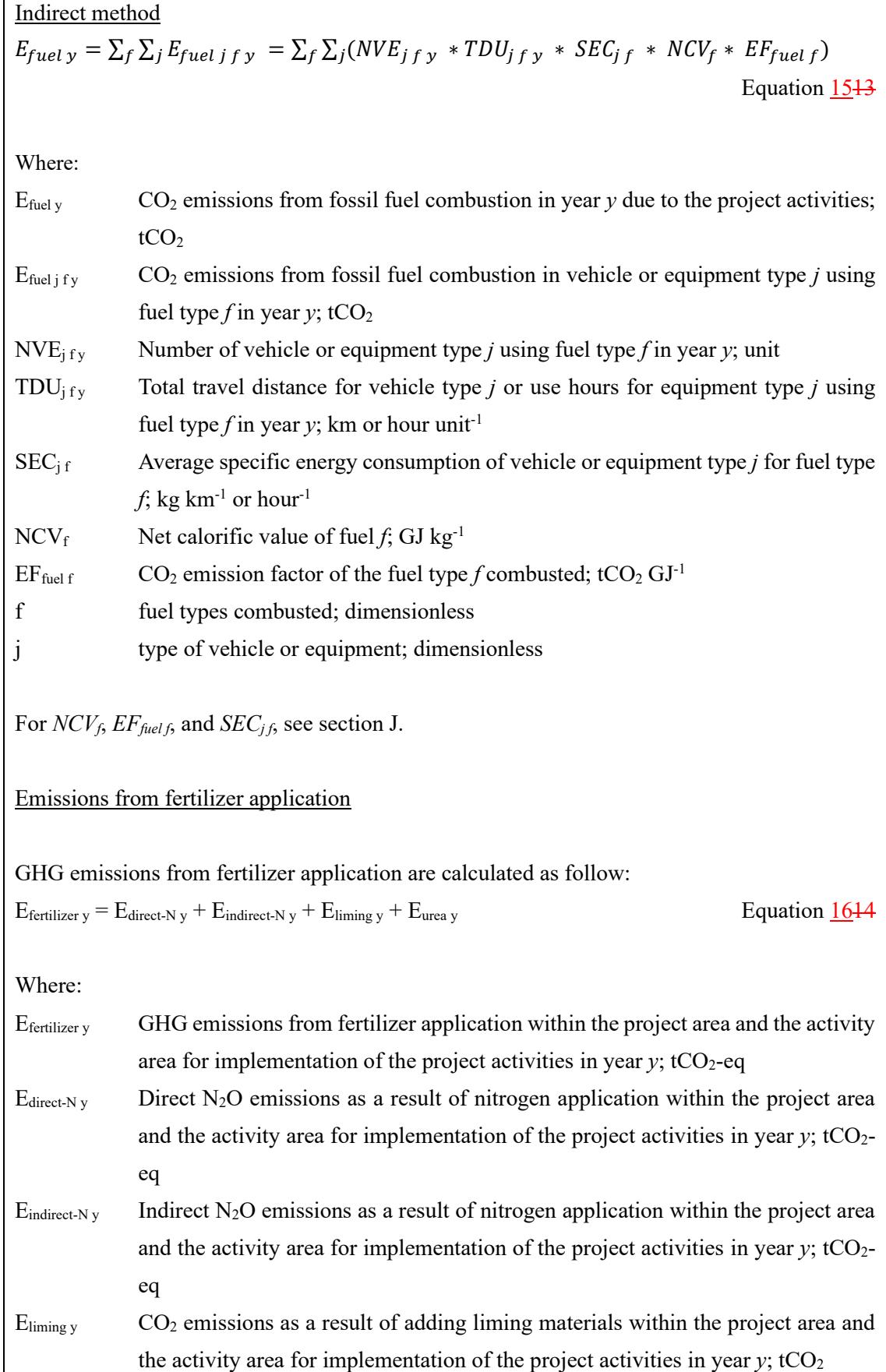

 $\overline{\phantom{a}}$ 

E<sub>urea y</sub> CO<sub>2</sub> emissions as a result of urea fertilization application within the project area and the activity area for implementation of the project activities in year  $y$ ; tCO<sub>2</sub>

Direct  $N_2O$  emissions as a result of nitrogen application for the implementation of the project activities are calculated as follow<sup>2</sup>:

 $E_{direct-Ny} = \sum_{c} [(F_{SN\;c\;y} + F_{ON\;c\;y} + F_{CR\;c\;y}) * EF_{direct-N\;c}] * 44/28 * GWP_{N2O}$ Equation 1715

Where:

- $E_{\text{direct-N y}}$  Direct N<sub>2</sub>O emissions as a result of nitrogen application within the project area and the activity area for implementation of the project activities in year  $y$ ; tCO<sub>2</sub>eq
- $F_{SN cy}$  Mass of nitrogen in synthetic fertilizer applied for implementation of the project activities in cropland type *c* in the project area and the activity area in year *y*; tN  $F_{ONcy}$  Mass of nitrogen in organic fertilizer made from materials sourced from outside
- of the project area and the activity area and applied for implementation of the project activities in cropland type *c* in the project area and the activity area in year *y*; tN
- $F_{CR\,cy}$  Mass of nitrogen in crop residues (above-ground and below-ground) in N-fixing crops, introduced for implementation of the project activities in cropland type *c* in the project area and the activity area and returned to soils, in year *y*; tN
- EF<sub>direct-N c</sub> Emission factor for N<sub>2</sub>O emissions from nitrogen inputs in cropland type *c*; t N<sub>2</sub>O- $N$  tN-input<sup>-1</sup>

44/28 Ratio of molecular weight of  $N_2O$  and N; dimensionless

 $GWP_{N2O}$  Global Warming Potential for N<sub>2</sub>O; tCO<sub>2</sub> (t N<sub>2</sub>O)<sup>-1</sup>

c Types of croplands: upland cropland and flooded cropland such as rice paddy; dimensionless

See section J for *EFdirect-N c* and *GWPN2O*.

 $F_{SN\ c\ v} = M_{SN\ c\ v} * NC_{SN\ c}$  Equation 1846  $F_{ON\,c\,v} = M_{ON\,c\,v} * NC_{ON\,c}$  Equation  $\frac{1917}{2}$ Where: F<sub>SN c y</sub> Mass of nitrogen in synthetic fertilizer applied for implementation of the project

 $2$  This is based on A/R Methodology tool "Estimation of direct nitrous oxide emission from nitrogen fertilization" and 2006 IPCC Guidelines for National Greenhouse Gas Inventories.

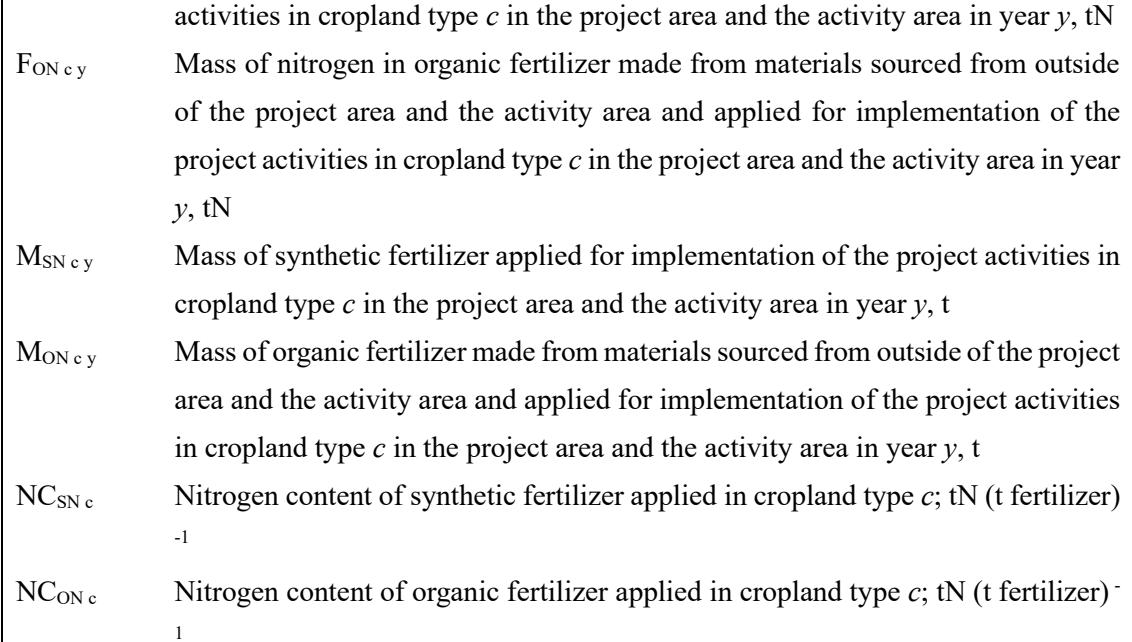

Data from producers of synthetic fertilizer and published data are used for *NCSN <sup>c</sup> NCON <sup>c</sup>*, respectively. If multiple types of synthetic or organic fertilizers are used, choose the highest data as a conservative estimation. Note that organic fertilizer which is made from organic materials sourced from inside the project area and the activity area are NOT accounted because the emissions from those organic materials occur in the areas regardless the implementation of the project activities.

$$
F_{CR\,cy} = \sum_{T} \left[ \text{Crop}_{c\,T\,y} * \text{Area}_{c\,T\,y} * \text{Frac}_{\text{Rearew}\,T} * \left( R_{AG\,T} * N_{AG\,T} + R_{BG\,T} * N_{BG\,T} \right) \right]
$$
\nEquation 2018

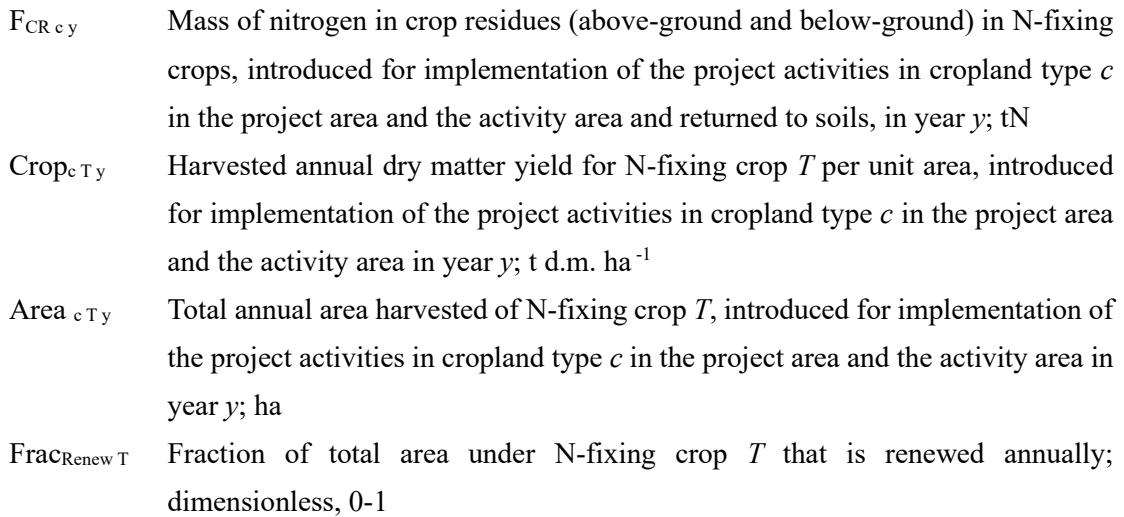

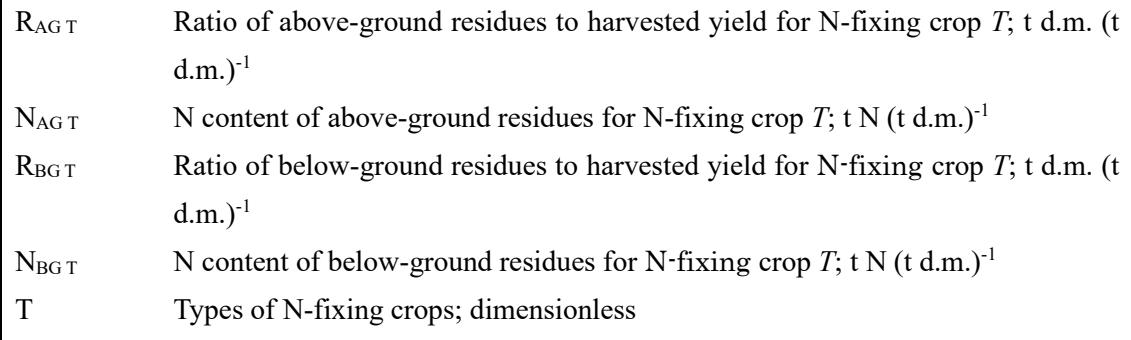

Where cropland is renewed on average every X years, *Fracrenew* = 1/X. For annual crops  $Frac_{renew} = 1$ .

Indirect N2O emissions as a result of nitrogen application for implementation of the project activities are calculated as follow:

 $E_{indirect-N,y} = [(F_{SNy} * Frac_{SN} + F_{ONy} * Frac_{ON}) * EF_{indirect-N} + (F_{SNy} +$  $F_{ONy} + F_{CRy}$  \*  $FraC_{leach} * EF_{leach-N}$  \*  $44$ Equation  $2119$ 

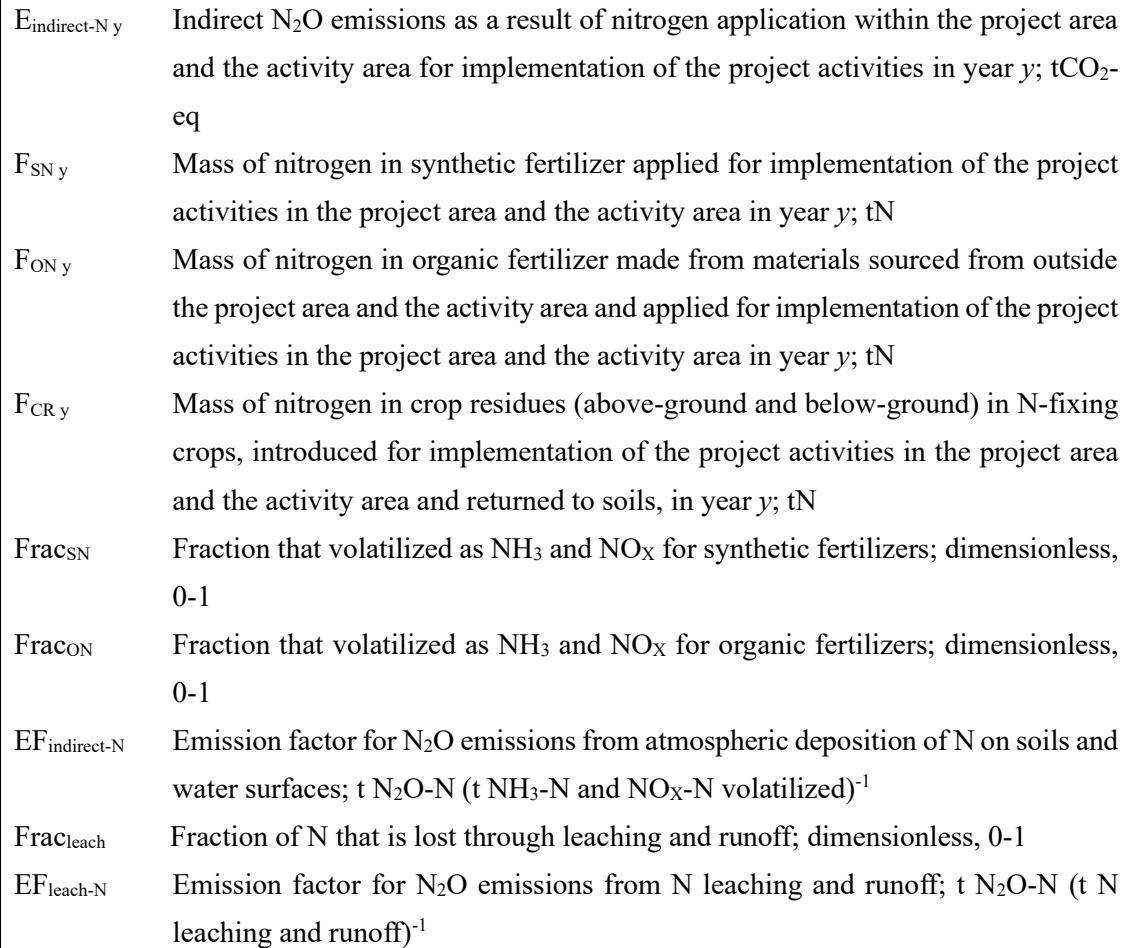

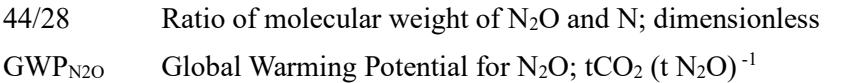

See Section J for *FracSN*, *FracON*, *Fracleach*, *EFindirect-N*, *EFleach-N* and *GWPN2O*.

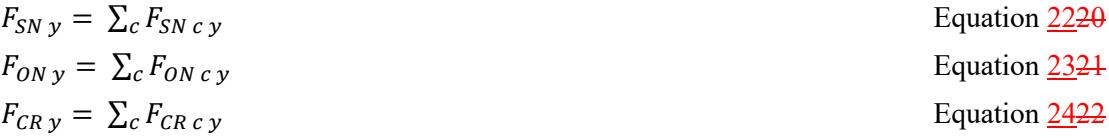

Where:

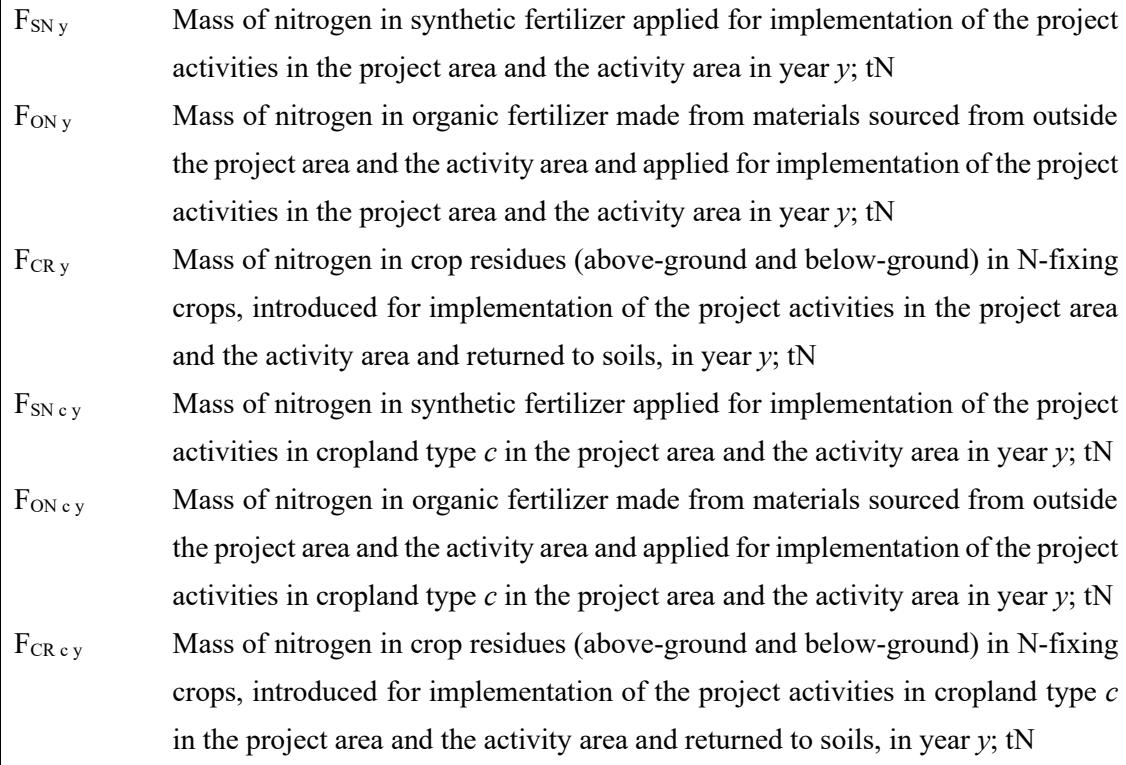

Use  $F_{SN \, c \, y}$ ,  $F_{ON \, c \, y}$  and  $F_{CR \, c \, y}$  calculated in Equations 16, 17 and 18.

CO<sup>2</sup> emissions as a result of adding liming materials for implementation of the project activities are calculated as follow:

 $E_{liming y} = (M_{limestone y} * EF_{limestone} + M_{dolomite y} * EF_{dolomite}) * 44/12$  Equation 2523

Where:

Eliming y CO<sub>2</sub> emissions as a result of adding liming materials within the project area and the activity area during implementation of the project activities in year  $y$ ; tCO<sub>2</sub>

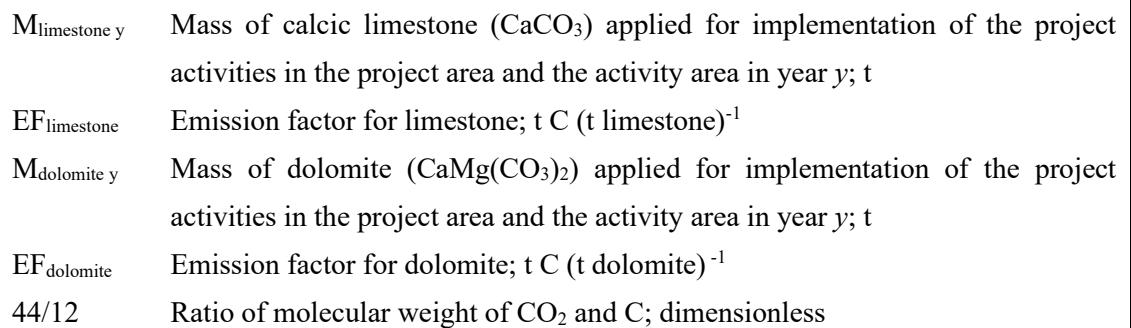

See Section J for *EFlimestone* and *EFdolomite*.

CO<sup>2</sup> emissions as a result of urea fertilization application for implementation of the project activities are calculated as follow:

 $E_{\text{area }y} = M_{\text{area }y} * EF_{\text{area } *}$  44 Equation 2624

Where:

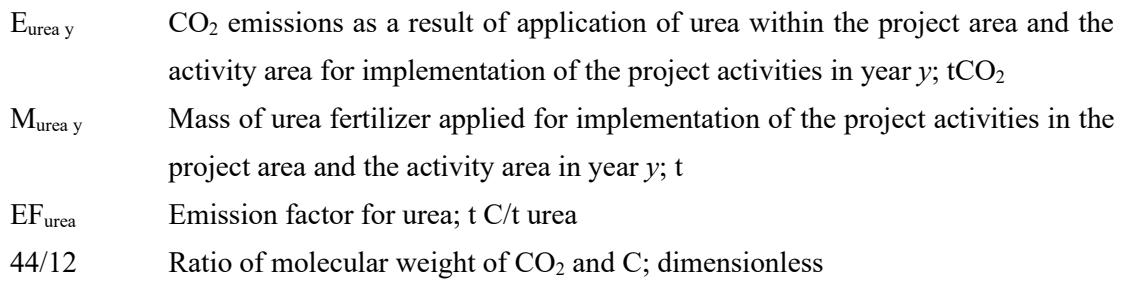

See Section J for *EFurea*.

(3) Displaced emissions

In this methodology, displacement is assessed through monitoring of the displacement belt. The displacement belt captures the displacement of baseline activities due to the project activities, or interventions, in the project area.

Although a detailed analysis of the local drivers of deforestation and degradation is not anticipated, the local context will be captured through inputs from local and national experts including authorities. Displaced emissions are calculated as increases of emissions compared to reference emissions from the displacement belt which is separately calculated from reference emissions for the project reference level.

Displaced emissions are calculated as follows:

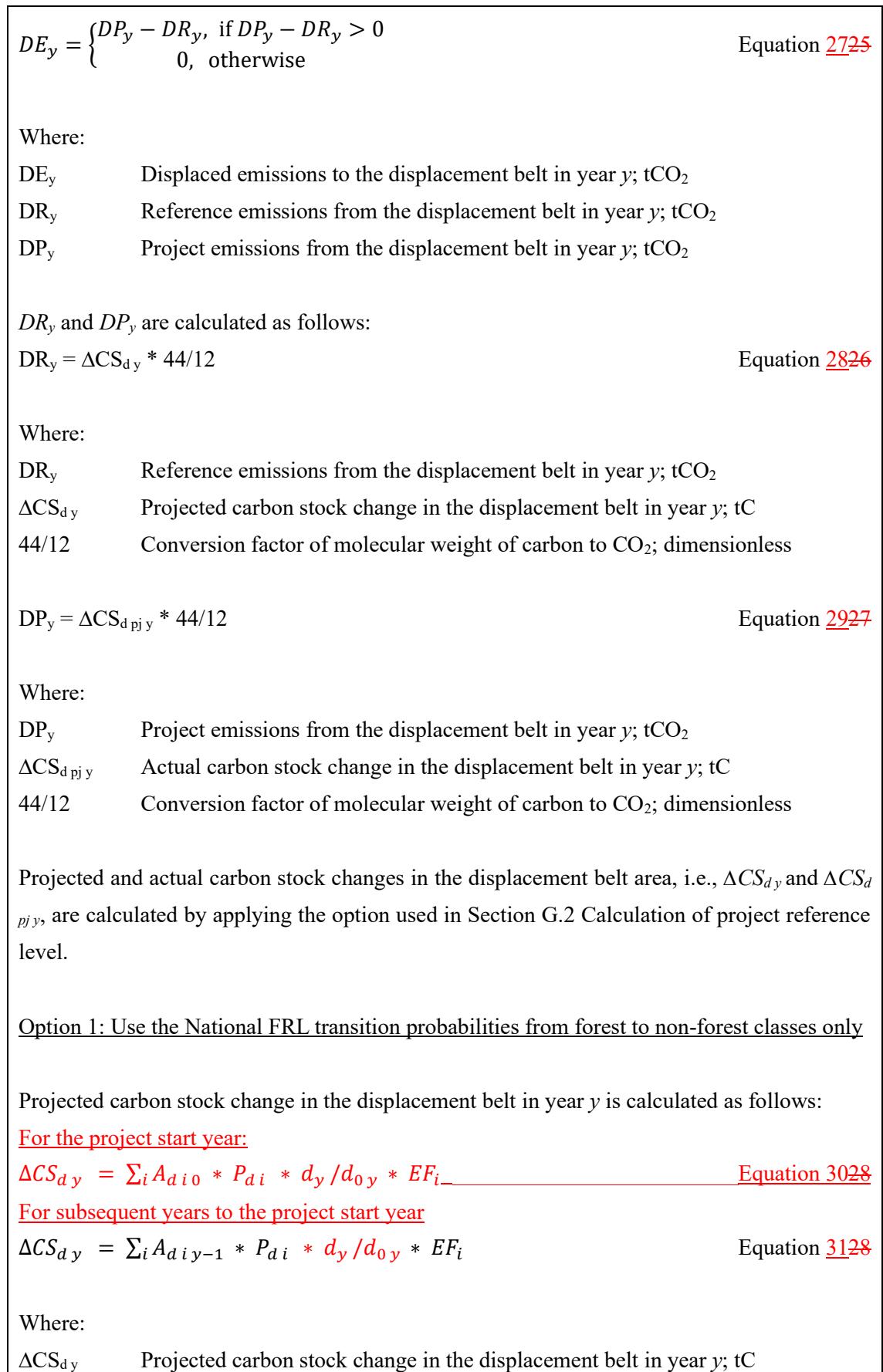

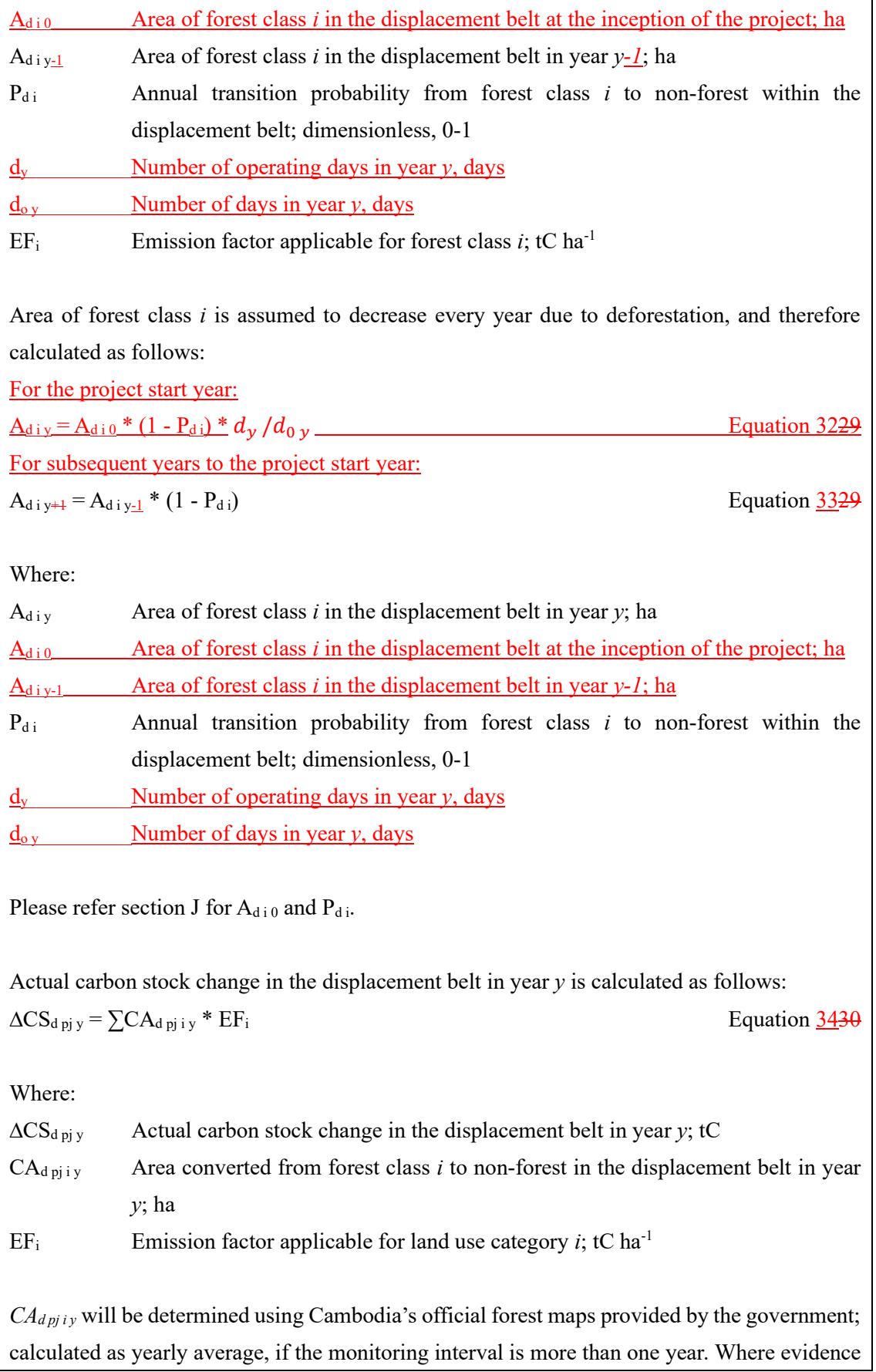

can be collected that deforestation in the displacement belt is not attributable to the project, the detected deforestation is not considered as displacement and therefore is excluded from  $CA_{dpj}$ 

To quantify and account for the uncertainty of Cambodia's official forest map in the project area, an accuracy assessment will be performed as described in Section H calculation of project net emission, sub-section (1) carbon stock change in the project area.

See section J for *EFi*.

*i y*.

Option 2: Use all transition probabilities resulting in emissions in the National FRL

Projected carbon stock change in the displacement belt in year *y* is calculated as follows: To estimate the total emissions, the projected carbon stock change in year *y* in the displacement belt is calculated as follows:

$$
\Delta CS_{d\,y} = \sum_{i} \sum_{j} cs_{d\,ij\,y} \begin{cases} cs_{d\,ij\,y}, & \text{if } cs_{d\,ij\,y} > 0 \\ 0, & \text{otherwise} \end{cases}
$$
 Equation 3534

Where:

∆CS<sub>dy</sub> Projected carbon stock change in the displacement belt in year *y*; tC  $cs_{\text{dij y}}$  Projected carbon stock change in the displacement belt from changes of land use category *i* to *j* in year *y*; tC

The notation  $cs_{dy}$  is an element of *i*-by-*j* cross-tabulation matrix  $MCS_{dy}$  which is a product of element-wise multiplication (Hadamard product) of *i*-by-*j* matrices of area changes and emission factors.

$$
MCS_{d\nu} = MCA_{d\nu} \cdot MEF
$$

Equation 3632

Where:

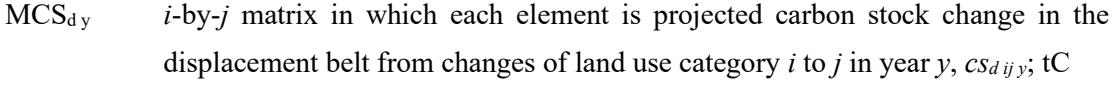

- $MCA<sub>d y</sub>$  *i*-by-*j* matrix in which each element is projected area of land converted from land use category *i* to *j* in the displacement belt in year *y*,  $ca_{div}$ ; ha
- MEF *i*-by-*j* matrix in which each element is the emission factor for area of land converted from land use category *i* to *j*,  $EF_{ij}$ ; tC ha<sup>-1</sup>

Projected area of land conversion in year *y* is calculated as the product between areas of land categories in the displacement belt in year *y* and annual transition probability.

Equation 4036

 $MCA_{dy} = MA_{dy-1}MP_d$  Equation 3733 Where:  $MCA<sub>d</sub><sub>v</sub>$  *i*-by-*j* matrix in which each element is the projected area of land converted from land use category *i* to *j* in the displacement belt in year *y*,  $ca_{div}$ ; ha MA<sub>d y-1</sub> *i*-by-*j* diagonal matrix whose diagonal elements are areas of land use categories in the displacement belt in year *y-1*, *Ad i y-1*; ha MP<sub>d</sub> *i*-by-*j* matrix in which each element is the annual transition probability from land use category *i* to *j* in the displacement belt, *pd ij*; dimensionless, 0-1 Similar to Equation 7, area of land use category *j* in year  $y+1$ ,  $A_{d j y+1}$ , is calculated as follows:  $A_{d j y+1} = \sum_i ca_{d i j y}$  Equation 3834 Where:  $A_{\text{d}j y+1}$  Area of land use category *j* in the displacement belt in year  $y+1$ ; ha ca<sub>d ij y</sub> Area of land converted from land use category  $i$  to  $j$  in the displacement belt in year *y*; ha Please refer section J for determination of  $EF_{ij}$ ,  $A_{di\theta}$  and  $p_{d\theta}$ , i.e.,  $MEF$ ,  $MA_{d\theta}$  and  $MP_{d\theta}$ . Actual carbon stock change in the displacement belt in year *y* is calculated as follows: To estimate the total emissions, the carbon stock change in the displacement belt in year *y* is

$$
\Delta CS_{d\,pj\,y} = \sum_{i} \sum_{j} cs_{d\,pj\,ij\,y} \begin{cases} cs_{d\,pj\,ij\,y} , & \text{if } cs_{d\,pj\,ij\,y} > 0 \\ 0, & \text{otherwise} \end{cases} \tag{Equation 3935}
$$

Where:

calculated as follows:

 $\Delta CS_{\text{dpi y}}$  Actual carbon stock change in the displacement belt in year *y*; tC  $cs_{d\pi ijy}$  Carbon stock change in the displacement belt from changes of land use category

*i* to *j* in year *y*; tC

The notation *csd pj ij* is an element of the *i*-by-*j* cross-tabulation matrix *MCSd pj y* which is a product of element-wise multiplication (Hadamard product) of *i*-by-*j* matrices of area changes and emission factors.

$$
MCS_{d\,pi\,y} = MCA_{d\,pi\,y} \cdot MEF
$$

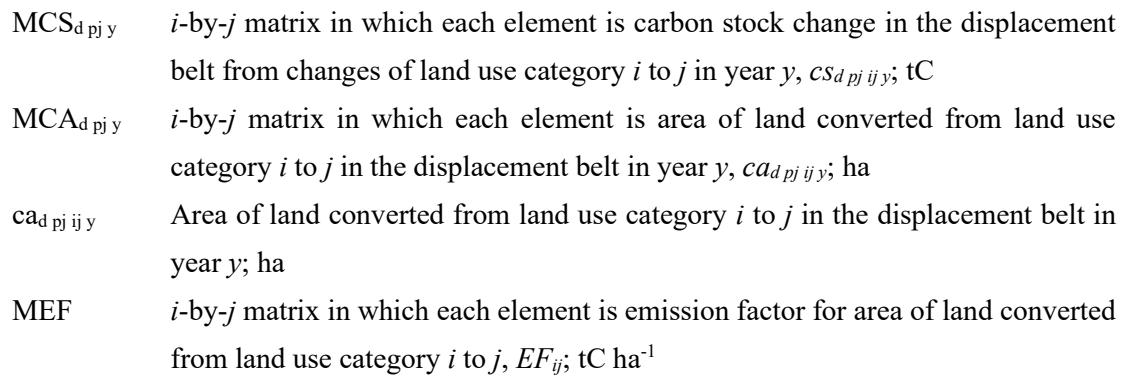

*cad pj ij y* will be determined by using Cambodia's official forest maps provided by the government, will be calculated as yearly average, if the monitoring interval is more than one year. Where evidence can be collected that deforestation in the displacement belt is not attributable to the project, the detected deforestation is not considered as displacement and therefore is excluded from  $MCA_{d\,pi\,y}$ .

To quantify and account for the uncertainty of Cambodia's official forest map in the project area, an accuracy assessment will be performed as described in Section H calculation of project net emission, sub-section (1) carbon stock change in the project area.

See section J for *EFij*.

#### **I. Calculation of project emission reductions to be credited**

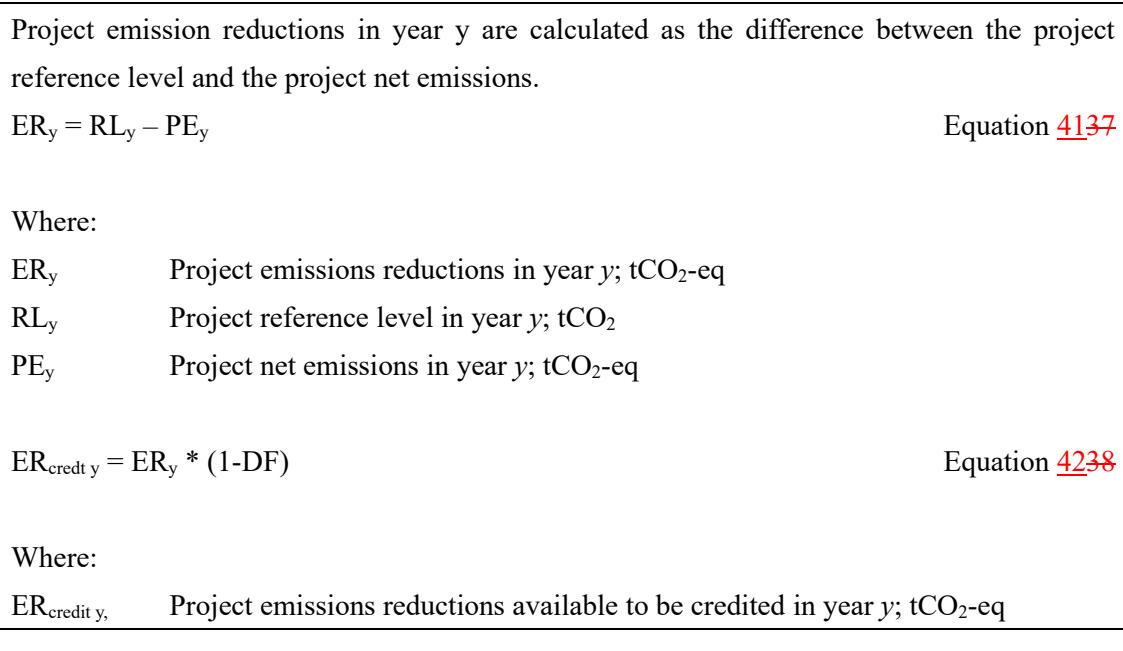

 $ER<sub>y</sub>$  Project emissions reductions in year *y*; tCO<sub>2</sub>-eq DF Discount factor, default as  $0.2$ 

A discount factor is applied as a measure for risk of reversals.

Project emissions reductions available to be credited for a monitoring period are calculated as follows:

 $ER_{\text{credit } p} = \sum_{i} ER_{\text{credit } y}$  Equation  $4339$ 

Where:

ER<sub>credit p</sub> Project emissions reductions available to be credited for a monitoring period *p*;  $tCO<sub>2</sub>$ -eq ER<sub>credit y</sub>, Project emissions reductions available to be credited in year *y*; tCO<sub>2</sub>-eq

## **J. Data and parameters fixed** *ex ante*

The lists of the source of each data and parameter fixed *ex ante* and the source of each of default values selected in this methodology are available at the end of this section. The same option applied in the calculation of project reference level must be used.

(1) Emission factors for land conversions

Emission factors are calculated by applying carbon stock data used in National FRL, or other official report by Cambodian government.

Table 1<del>Table 1</del> shows carbon stock data used in the National FRL submitted in 2017. As new official data becomes available, emission factors can be updated in coordination with government of Cambodia.

<span id="page-23-0"></span>Table 1 Above ground and below ground biomass data used in the National FRL submitted in

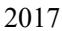

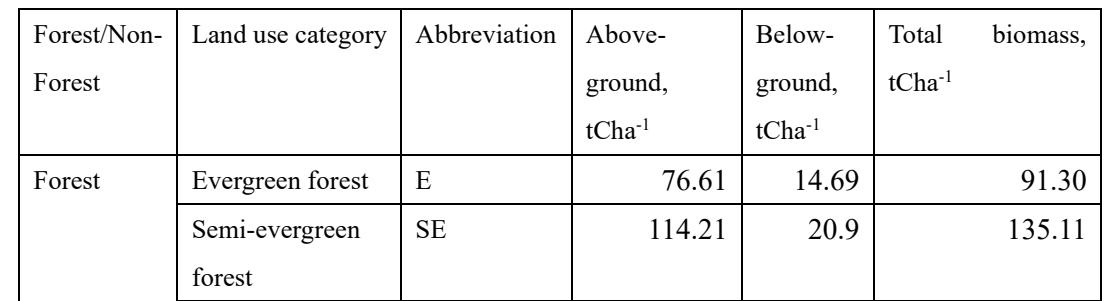

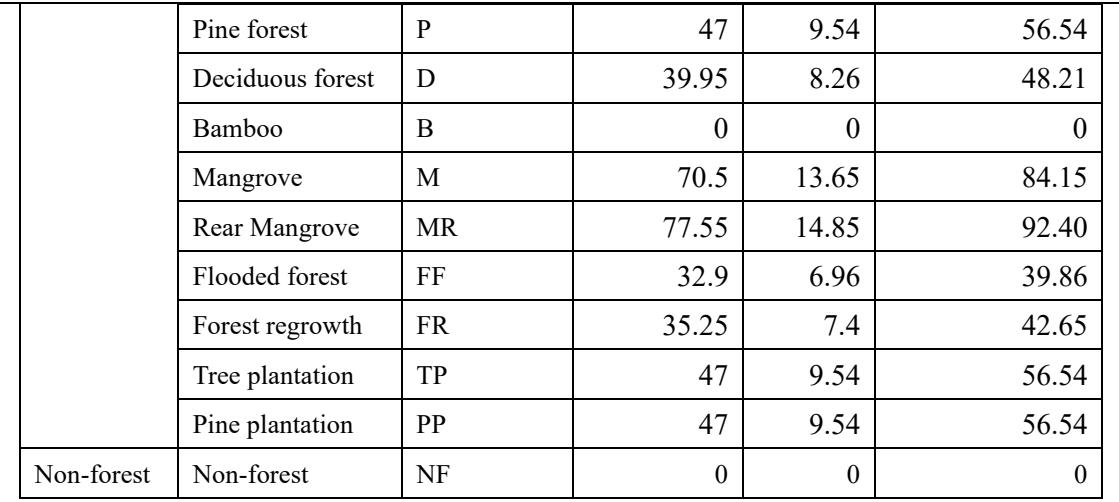

Although Cambodia defined tree plantation (TP) and pine plantation (PP) as forest, emissions and removals in areas converted from the other forest categories to these two categories were excluded from the National FRL submitted in 2017 in consideration of safeguards, while those in areas converted from TP and PP to the other land use categories are included. The project participant uses the latest National FRL, and apply zero as EF for the conversion categories which are excluded from calculation in the National FRL.

Option 1: Use the National FRL transition probabilities from forest to non-forest classes only  $EF_i$  is an emission factor for area of land converted from land use category *i*, which is forest, to non-forest.

$$
EF_i = \sum_k C_{ik}
$$
 Equation 4446

Where:

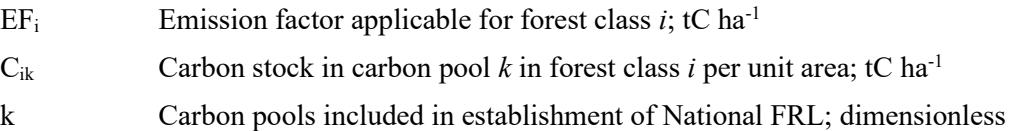

Above ground and below ground are the carbon pools included in the establishment of the National FRL submitted in 2017[. Table 2Table 2](#page-24-0) shows the calculated *EF<sup>i</sup>* based on the National FRL submitted in 2017.

Table 2 Emission factors, EFi, for Option 1 based on the National FRL submitted in 2017

<span id="page-24-0"></span>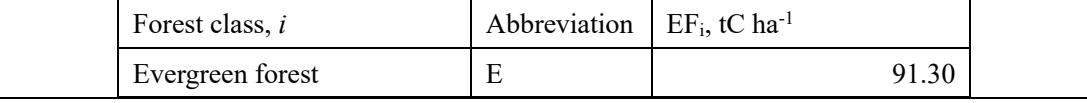

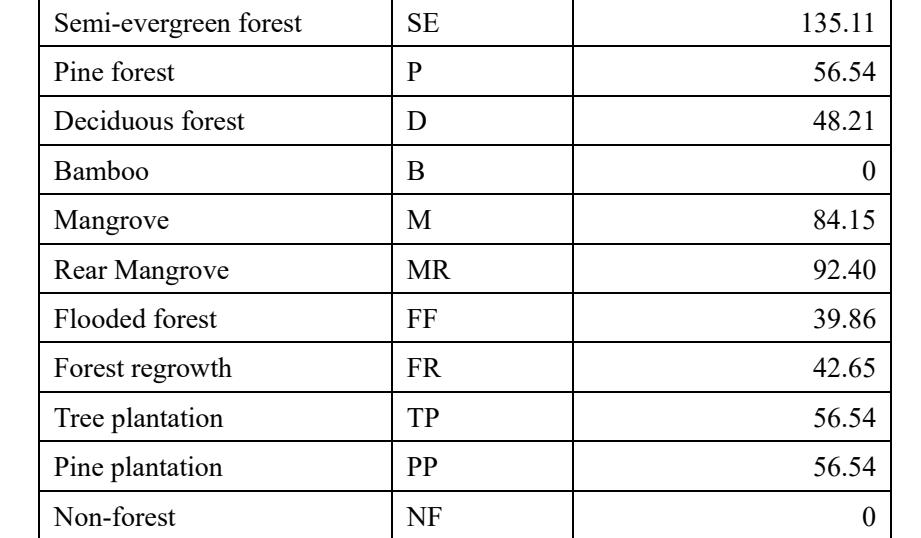

Option 2: Use all the National FRL transition probabilities among classes that would result in emissions

*EFij* is an emission factor for area of land converted from land use category *i* to *j*.

$$
EF_{ij} = \sum_{k} C_{ik} - \sum_{k} C_{jk}
$$

Equation  $4541$ 

Where:

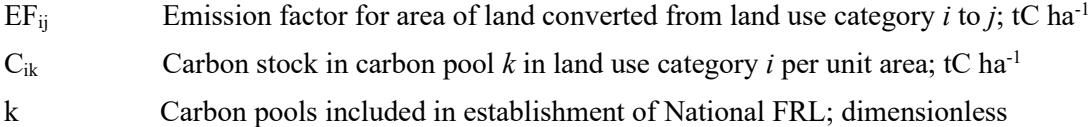

<span id="page-25-0"></span>Table 3 Emission factors, *EFij*, for Option 2 based on the National FRL submitted in 2017

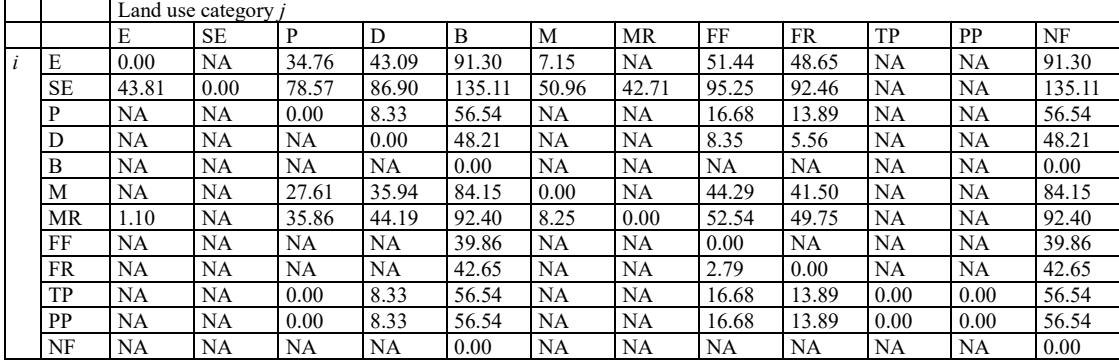

Note that when a land use category with a higher carbon stock is converted to a lower carbon stock, e.g., conversion from evergreen forest to non-forest, the *EFij* is positive. Removals are not included in this methodology, and therefore emission factors for conversions from a land

use category with lower carbon stock to higher carbon stock are not available in Table 3Table [3.](#page-25-0) As previously described, emissions and removals in areas converted from the other forest categories to tree plantation (TP) or pine plantation (PP) were excluded in the establishment of the National FRL submitted in 2017, and therefore *EFs* of those transitions as well as transitions resulting in removals are also not available in [Table 3Table 3.](#page-25-0)

(2) Area of land use category *i* at the inception of the project

This method applies to both options, Option 1 and 2, and to the following parameters:

- Ai 0 Area of forest class *i* or land use category *i* in the project area at the inception of the project; ha
- $A_{d i 0}$  Area of forest class *i* or land use category *i* in the displacement belt at the inception of the project; ha

The most recent version of Cambodia's official forest map  $(\leq 2$  years) provided by Cambodian government used to determine the area of land use category *i* in the project area and in the displacement belt at the project start date. Once *Ai 0* and *Ad i 0* are determined in the project design document, these areas, determined at the project start date, will not be updated.

To quantify and account for the uncertainty of Cambodia's official forest map in the project area, an accuracy assessment will be performed as described in Section H calculation of project net emission, sub-section (1) carbon stock change in the project area.

(3) Annual transition probability in the reference area

Option 1: Use the National FRL transition probabilities from forest to non-forest classes only Annual deforestation rate for each forest type existing inside the project area,  $P_i$ , is calculated by applying area, *Aref i*, and area change, *CAref i*, from the National FRL and nationally endorsed data sets, and is used in Equation 2. Table  $4$ Table 4 shows  $P_i$  calculated based on the National FRL submitted in 2017.

$$
P_i = CA_{ref i} / (A_{ref i} * T_{ref})
$$

Equation  $4642$ 

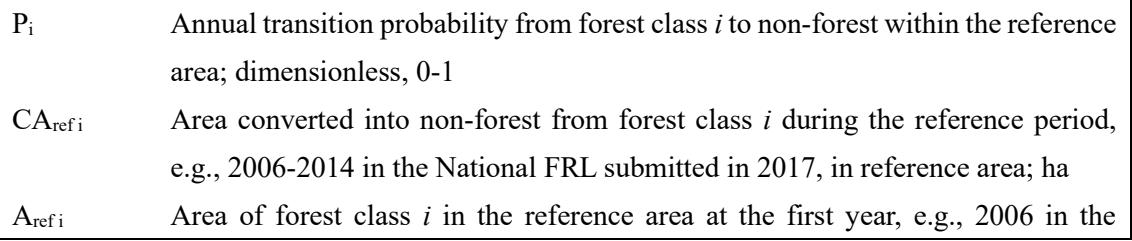

National FRL submitted in 2017, of the reference period; ha

Tref Number of years, e.g., eight in the National FRL submitted in 2017, in the reference period; year

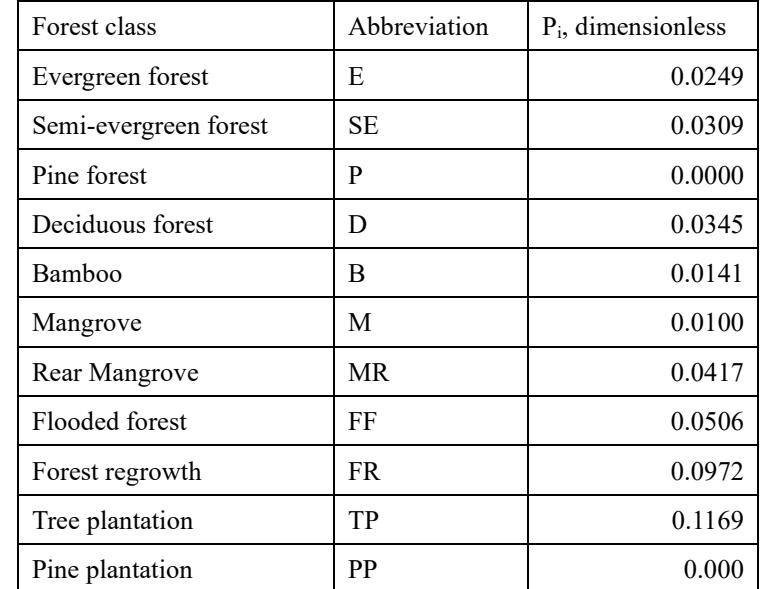

<span id="page-27-0"></span>Table 4 P<sub>i</sub> calculated based on the data used in the National FRL submitted in 2017

Option 2: Use all the National FRL transition probabilities among classes that would result in GHG emissions

Annual transition probability from land use category *i* to *j* is obtained in the form of a transition probability matrix, MP, using the forest area change matrix reported in National FRL and nationally endorsed data sets. It is important to note that the annual transition probability cannot be obtained by simply dividing transition probability in multiple years by number of the years, because transition probability in multiple years, *c* years, is *c*-th power of annual transition probability. It is recommended to use a method provided in a peer reviewed scientific paper for calculation of the annual transition probability, such as Takada et al.  $2010<sup>3</sup>$ . Calculated MP is used in Equation 6.

Obtain an area-based *i*-by-*j* transition matrix for each of time interval from the National FRL. In the National FRL submitted in 2017, Forest Area Change Matrices between 2006 and 2010 and between 2010 and 2014 area are available in Annex I Emission/Removal Calculation Tables. Annual transition probabilities derived using the matrices in the National FRL submitted in 2017 are available i[n Table 6Table 6](#page-29-0) below.

 $3$  Takada T, Miyamoto A and Hasegawa SF (2010) Derivation of a yearly transition probability matrix for land-use dynamics and its applications. Landscape Ecol 25:561-572

Transition probability in an observation interval *t* is calculated as follows: prob<sub>ij t</sub> =  $CA_{ref\ ij} \sqrt{A_{ref\ ij}}$  t

Where:

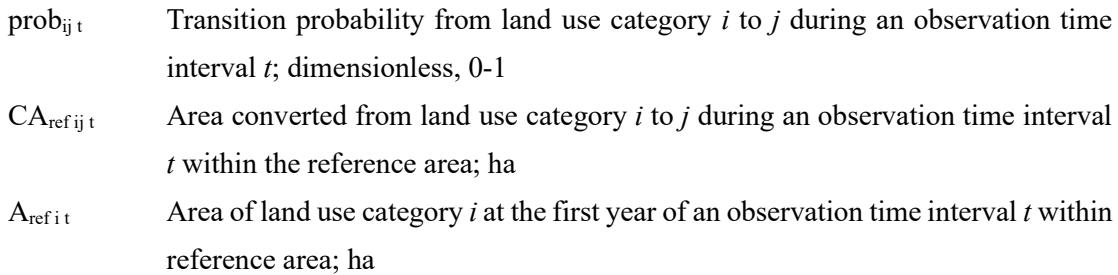

The notion *prob<sub>ij t</sub>* is an element of *i*-by-*j* cross-tabulation matrix  $MP_{multi\ t}$ , and  $MP_{multi\ t}$  is the *Tmulti-th* power of annual transition matrix *MPt*.

$$
MP_{multi\,t} = MP_t^{T_{mult}}
$$

Equation 4844

Where:

 $MP_{multi}$  *i*-by-*j* matrix in which each element is the transition probability from land use category *i* to *j* during an observation time interval *t*, *probij t*; dimensionless, 0-1  $MP_t$  *i*-by-*j* matrix in which each element is the annual transition probability from land use category *i* to *j* during an observation time interval *t*,  $p_{ij}$ ; dimensionless, 0-1 T<sub>multi</sub> number of years of observation interval; year

[Table 5Table 5](#page-28-0) shows the transition probability matrix, *MPmulti 2006-2010*, in which each element *probij 2006-2010* is the transition probability from *i* to *j* in 4 years between 2006 and 2010 in the cross-tabulation based on the National FRL submitted in 2017. Note that the diagonal elements represent the probabilities of land being in the same category.

<span id="page-28-0"></span>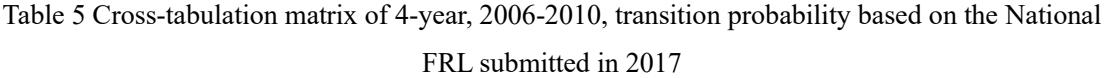

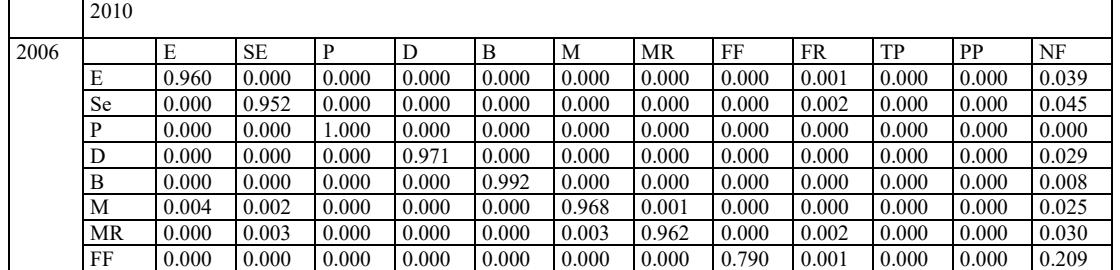

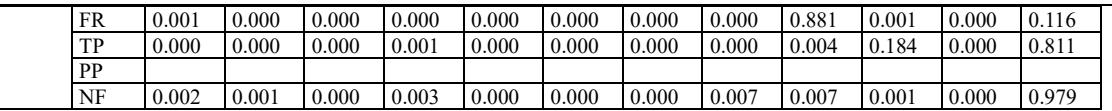

Obtain the annual transition probability matrix,  $MP_t$ , in which each element  $p_{ij}$  is the annual transition probability during an observation time interval *t*, by using *MPmulti t* and a method provided in a peer reviewed scientific paper for calculation of annual transition probability such as Takada et al. 2010. The obtained *MP<sup>t</sup>* should be validated by applying Equation 44.

If multiple *MPt*s from more than one observation time interval are derived, calculate average annual transition probability as follows:

$$
p_{ij} = \frac{\sum_{t} p_{ij}}{N_{int}}
$$
 Equation 4945

Where:

- pij Annual transition probability from land use category *i* to *j* within the reference area; dimensionless, 0-1
- pij t Annual transition probability from land use category *i* to *j*during an observation time interval *t*; dimensionless, 0-1

N<sub>int</sub> Number of observation intervals reported in National FRL; interval

Table 6 Fable 6 shows the annual transition probability matrix, MP, in which each element  $p_{ij}$  is annual transition probability from *i* to *j* based on observations during intervals of 2006-2010 and 2010-2014 presented in the National FRL submitted in 2017.

<span id="page-29-0"></span>Table 6 Annual transition probability matrix based on observations during intervals of 2006- 2010 and 2010-2014 presented in the National FRL submitted in 2017

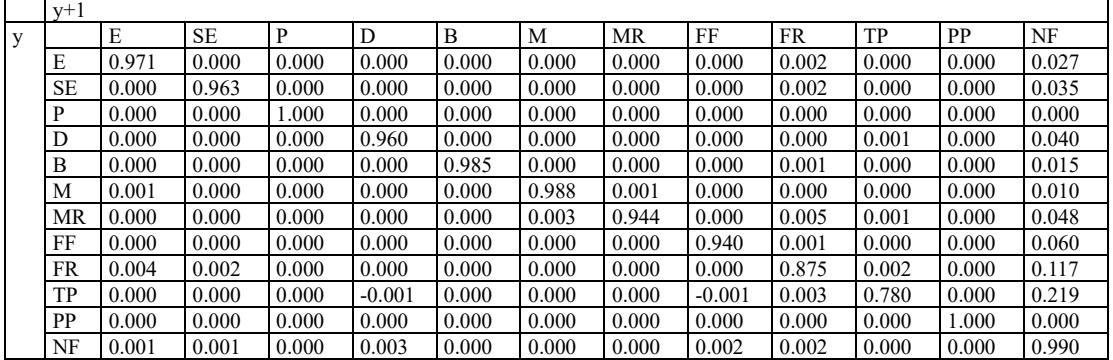

(4) Annual transition probability in the displacement belt

The same method as (3), Annual transition probability in the reference area, is applied for the

displacement belt instead of the reference area.

(5) Parameters for calculating emissions due to the project activities Fossil fuel combustion

Default net caloric value and net calorific based emission factors are available in the 2006 IPCC Guidelines, and those of selected fuels types are listed in the table for "the source of each data and parameter fixed *ex ante*".

Reference figures such as manufacturer specifications can be used for  $SEC<sub>j</sub>$ . If no specific energy consumption data are available, fuel consumption and distance and/or hours are recorded before the initial verification to calculate  $SEC<sub>if</sub>$ . Those figures can be used for the entire project period.

### Fertilizer application

Data and parameter fixed *ex ante* and default values for calculating  $N_2O$  and  $CO_2$  emissions are shown in the tables for "the source of each data and parameter fixed *ex ante*" and "the source of each of default values selected in this methodology" below.

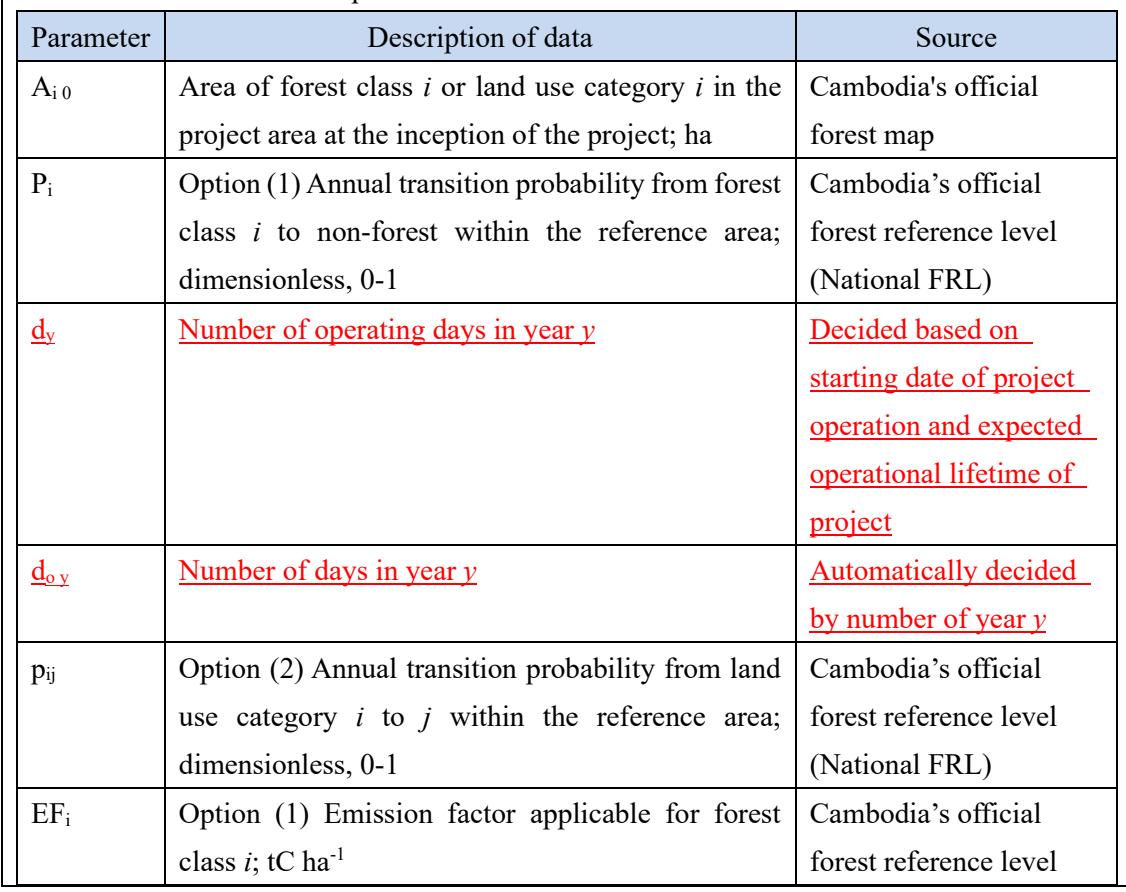

The source of each data and parameter fixed *ex ante* is listed as below.

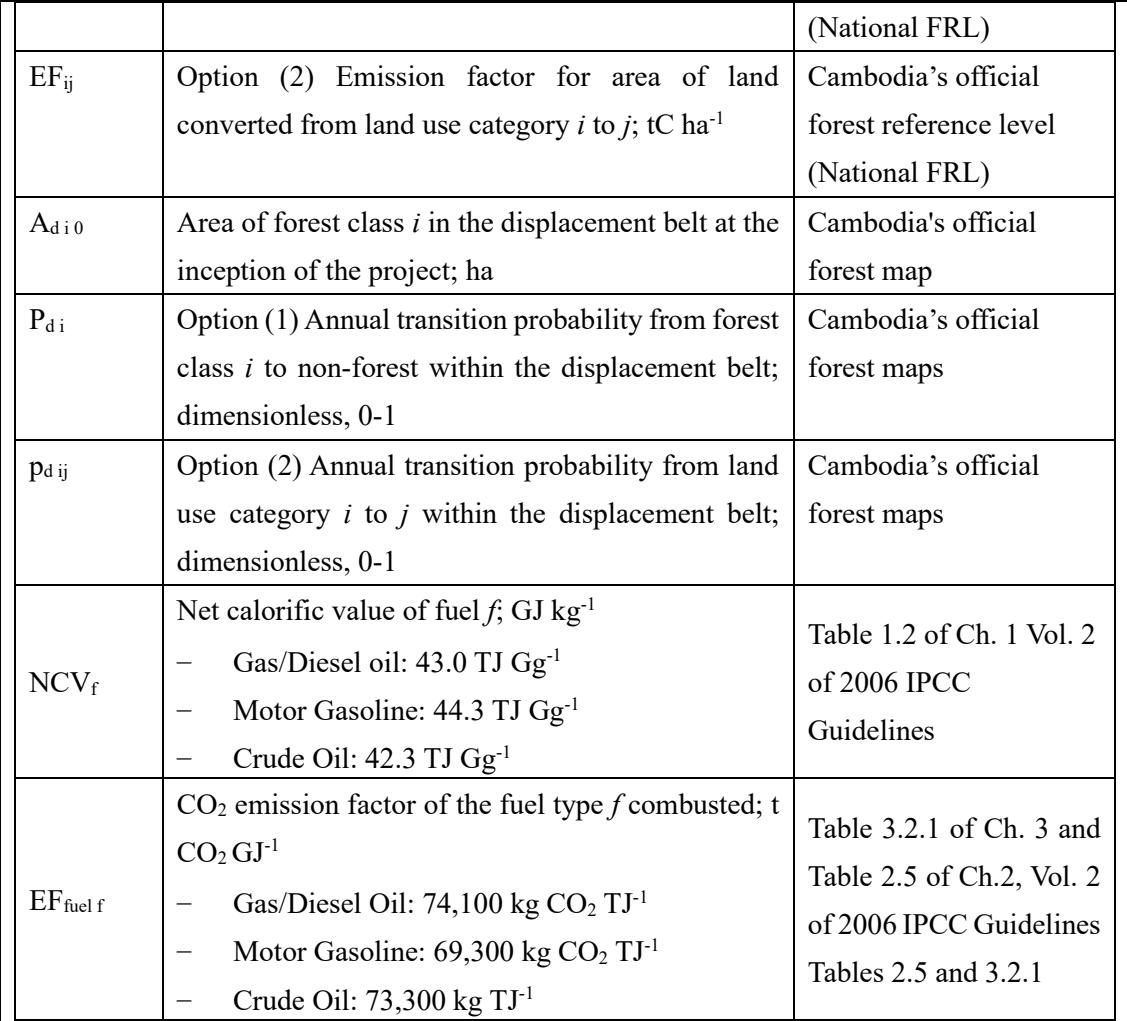

 $\overline{\phantom{a}}$ 

The source of each of default values selected in this methodology is listed as below.

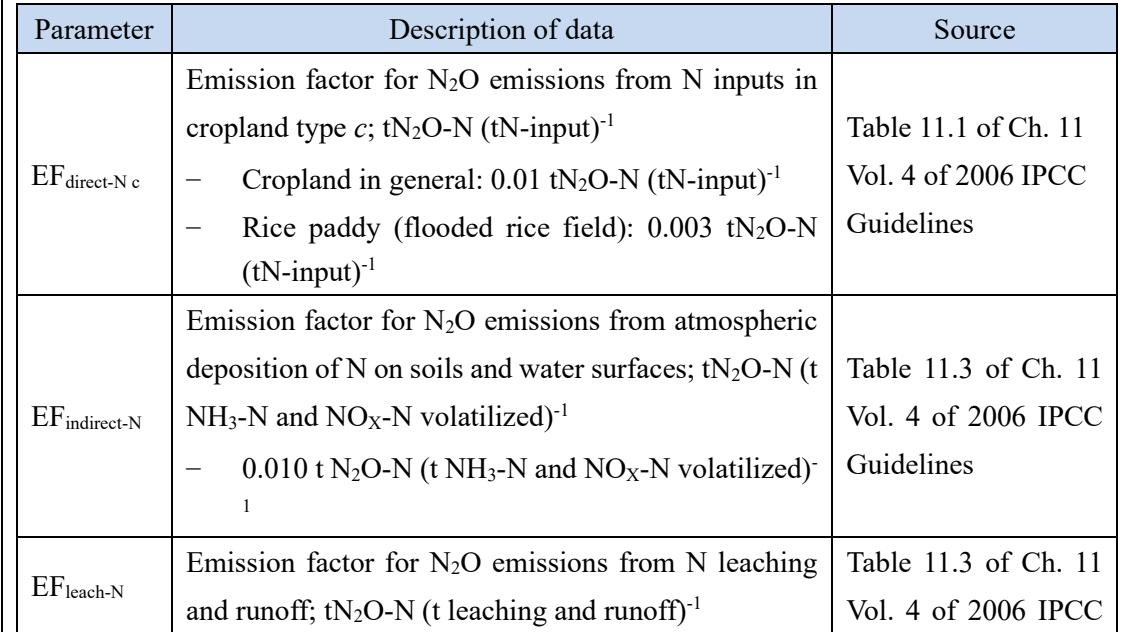

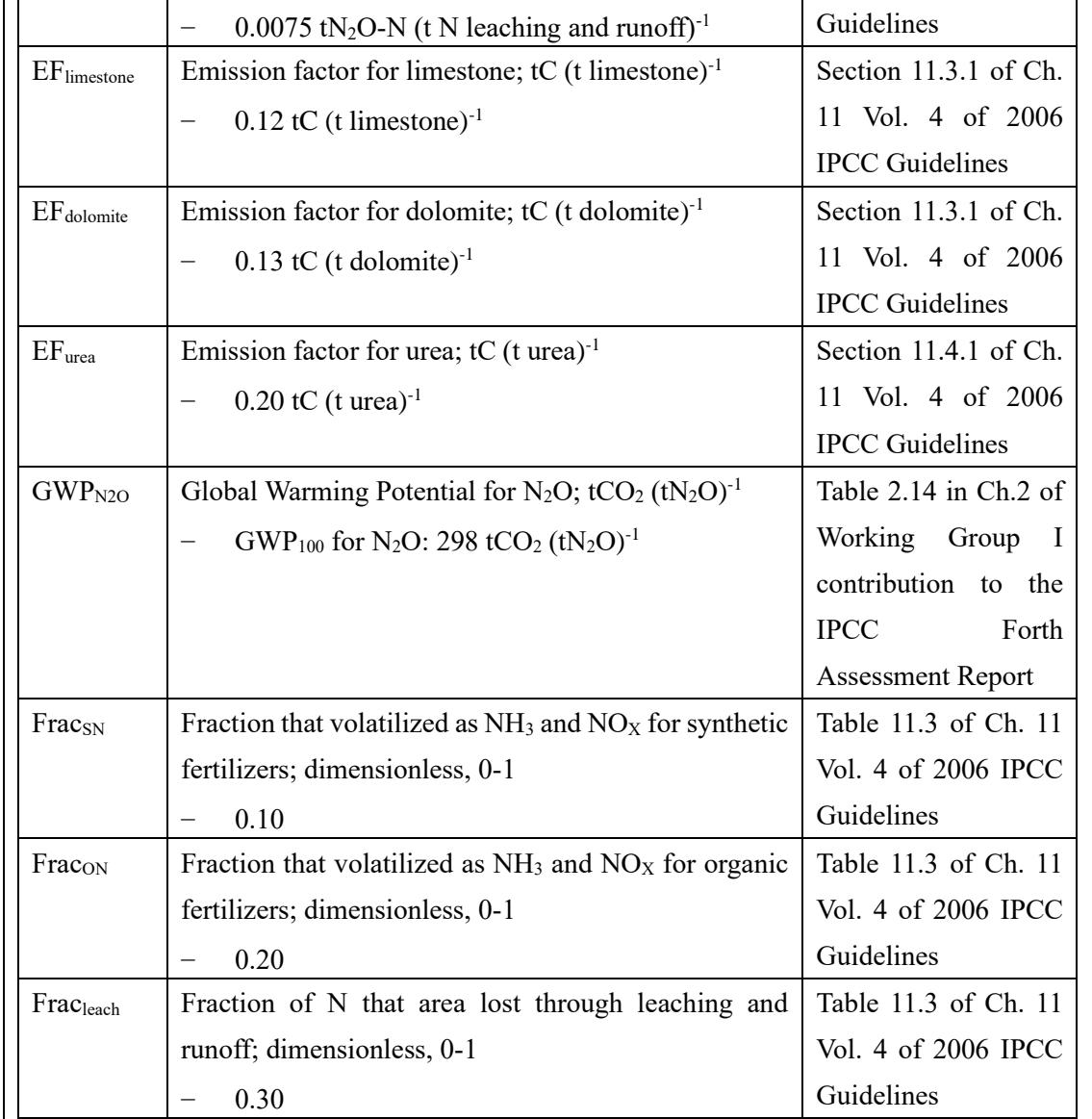

# History of the document

 $\begin{array}{c} \rule{0pt}{2ex} \rule{0pt}{2ex} \rule{0pt}{$ 

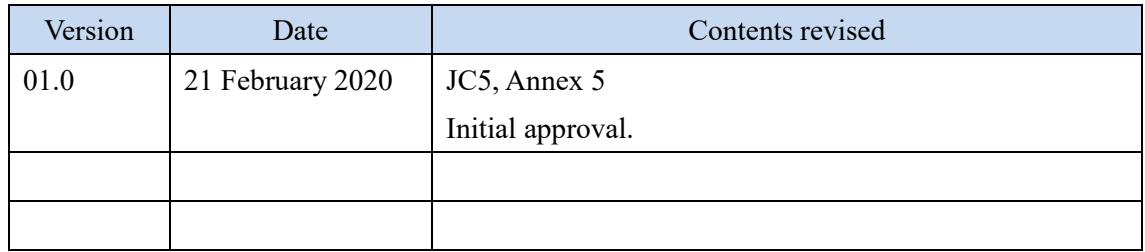